#### **Intellectual Property Rights Notice for Open Specifications Documentation**

- **Technical Documentation.** Microsoft publishes Open Specifications documentation for protocols, file formats, languages, standards as well as overviews of the interaction among each of these technologies.
- **Copyrights.** This documentation is covered by Microsoft copyrights. Regardless of any other terms that are contained in the terms of use for the Microsoft website that hosts this documentation, you may make copies of it in order to develop implementations of the technologies described in the Open Specifications and may distribute portions of it in your implementations using these technologies or your documentation as necessary to properly document the implementation. You may also distribute in your implementation, with or without modification, any schema, IDL's, or code samples that are included in the documentation. This permission also applies to any documents that are referenced in the Open Specifications.
- **No Trade Secrets.** Microsoft does not claim any trade secret rights in this documentation.
- **Patents.** Microsoft has patents that may cover your implementations of the technologies described in the Open Specifications. Neither this notice nor Microsoft's delivery of the documentation grants any licenses under those or any other Microsoft patents. However, a given Open Specification may be covered by Microsoft's Open Specification Promise (available here: [http://www.microsoft.com/interop/osp\)](http://go.microsoft.com/fwlink/?LinkId=114384) or the Community Promise (available here: [http://www.microsoft.com/interop/cp/default.mspx\)](http://www.microsoft.com/interop/cp/default.mspx). If you would prefer a written license, or if the technologies described in the Open Specifications are not covered by the Open Specifications Promise or Community Promise, as applicable, patent licenses are available by contacting [iplg@microsoft.com.](mailto:iplg@microsoft.com)
- **Trademarks.** The names of companies and products contained in this documentation may be covered by trademarks or similar intellectual property rights. This notice does not grant any licenses under those rights.
- **Fictitious Names.** The example companies, organizations, products, domain names, e-mail addresses, logos, people, places, and events depicted in this documentation are fictitious. No association with any real company, organization, product, domain name, email address, logo, person, place, or event is intended or should be inferred.

**Reservation of Rights.** All other rights are reserved, and this notice does not grant any rights other than specifically described above, whether by implication, estoppel, or otherwise.

**Tools.** The Open Specifications do not require the use of Microsoft programming tools or programming environments in order for you to develop an implementation. If you have access to Microsoft programming tools and environments you are free to take advantage of them. Certain Open Specifications are intended for use in conjunction with publicly available standard specifications and network programming art, and assumes that the reader either is familiar with the aforementioned material or has immediate access to it.

*[MS-OXWSMSG] — v20110315 E-Mail Message Types Web Service Protocol Specification* 

*Copyright © 2011 Microsoft Corporation.* 

# **Revision Summary**

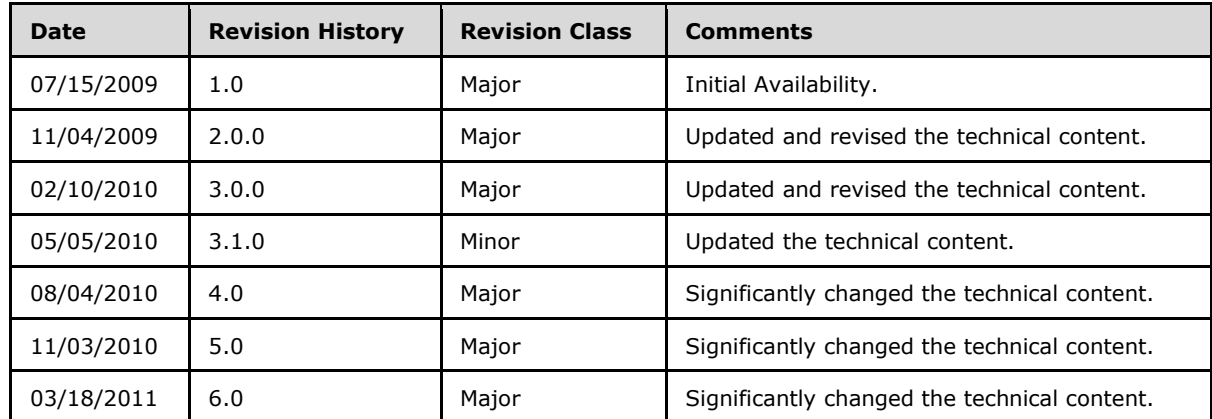

*[MS-OXWSMSG] — v20110315 E-Mail Message Types Web Service Protocol Specification* 

*Copyright © 2011 Microsoft Corporation.* 

# **Table of Contents**

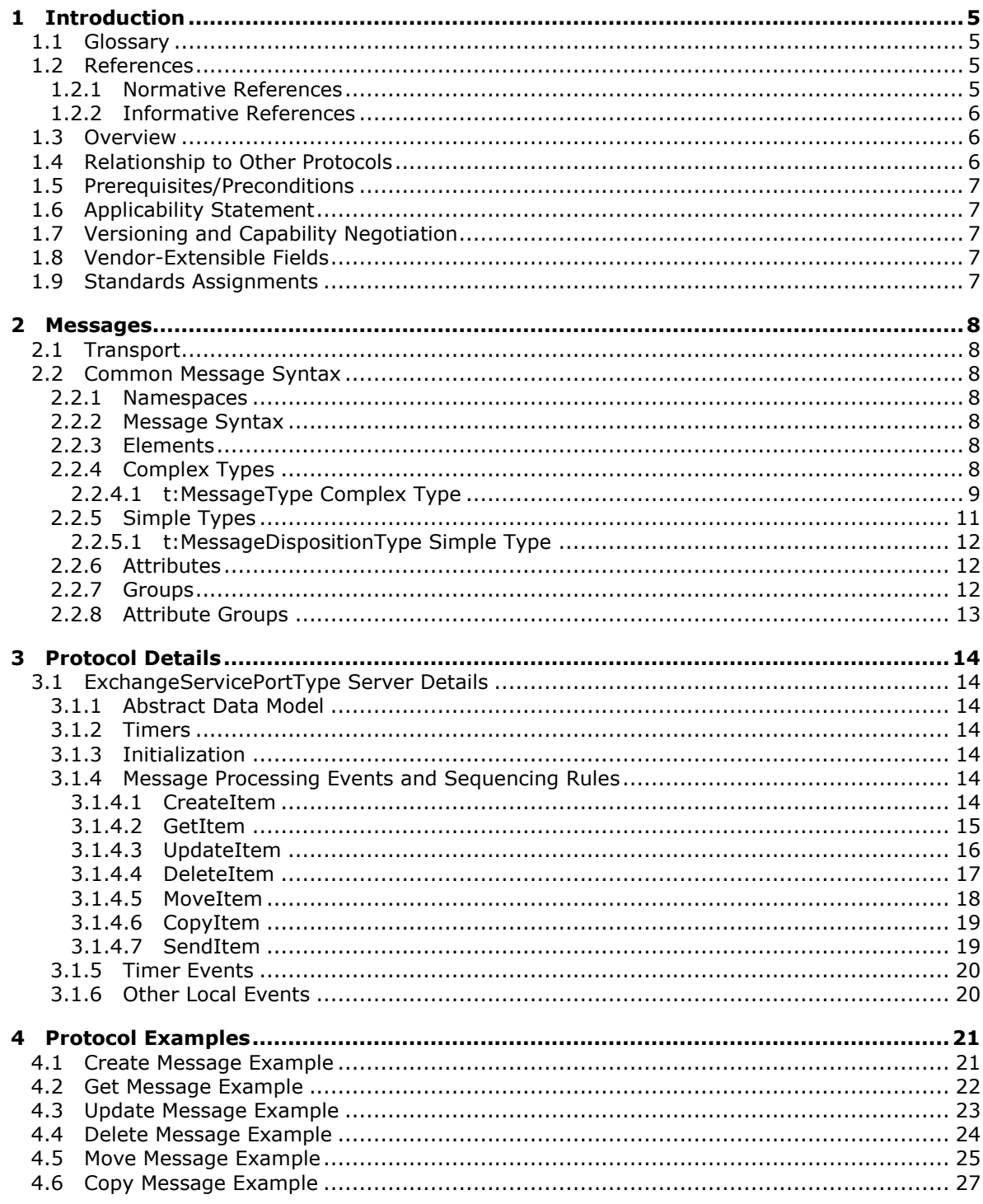

[MS-OXWSMSG] — v20110315<br>E-Mail Message Types Web Service Protocol Specification

Copyright © 2011 Microsoft Corporation.

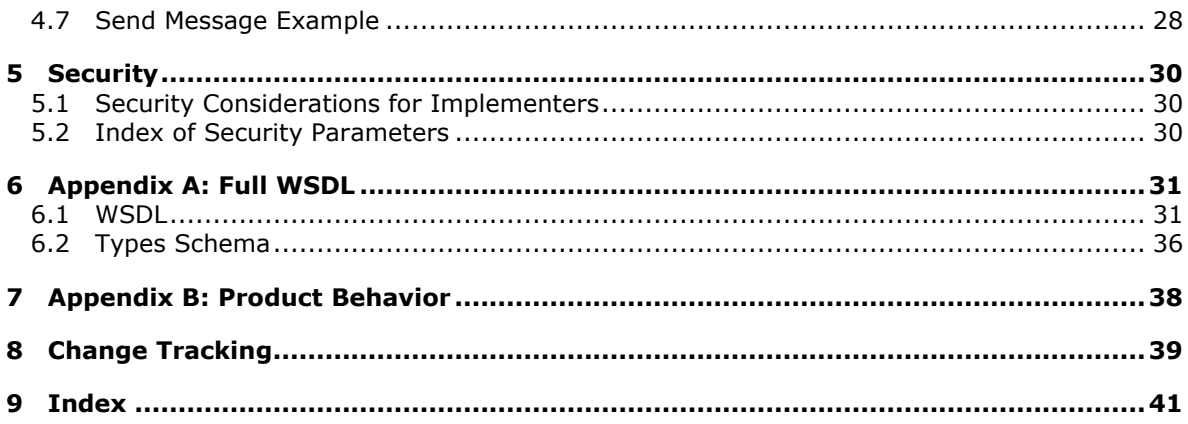

# <span id="page-4-0"></span>**1 Introduction**

<span id="page-4-4"></span>The E-Mail Message Types Web Service Protocol is used to create, get, update, delete, move, copy, and send e-mail message in a mailbox.

Sections 1.8, 2, and 3 of this specification are normative and contain RFC 2119 language. Section 1.5 and 1.9 are also normative but cannot contain RFC 2119 language. All other sections and examples in this specification are informative.

# <span id="page-4-1"></span>**1.1 Glossary**

The following terms are defined in [\[MS-GLOS\]:](%5bMS-GLOS%5d.pdf)

```
Hypertext Transfer Protocol (HTTP)
Hypertext Transfer Protocol over Secure Sockets Layer (HTTPS)
XML
```
The following terms are defined in [\[MS-OXGLOS\]:](http://go.microsoft.com/fwlink/?LinkId=120869)

```
endpoint
Junk E-mail folder
mailbox
Multipurpose Internet Mail Extensions (MIME)
Uniform Resource Locator (URL)
Web Services Description Language (WSDL)
WSDL message
WSDL port type
XML namespace
XML schema
```
The following terms are specific to this document:

<span id="page-4-6"></span>**MAY, SHOULD, MUST, SHOULD NOT, MUST NOT:** These terms (in all caps) are used as described in [\[RFC2119\].](http://go.microsoft.com/fwlink/?LinkId=90317) All statements of optional behavior use either MAY, SHOULD, or SHOULD NOT.

# <span id="page-4-2"></span>**1.2 References**

# <span id="page-4-3"></span>**1.2.1 Normative References**

We conduct frequent surveys of the normative references to assure their continued availability. If you have any issue with finding a normative reference, please contact [dochelp@microsoft.com.](mailto:dochelp@microsoft.com) We will assist you in finding the relevant information. Please check the archive site, [http://msdn2.microsoft.com/en-us/library/E4BD6494-06AD-4aed-9823-445E921C9624,](http://msdn2.microsoft.com/en-us/library/E4BD6494-06AD-4aed-9823-445E921C9624) as an additional source.

[MS-OXDSCLI] Microsoft Corporation, ["Autodiscover Publishing and Lookup Protocol Specification"](%5bMS-OXDSCLI%5d.pdf), June 2008.

[MS-OXWSADISC] Microsoft Corporation, ["Autodiscover Publishing and Lookup SOAP-Based Web](%5bMS-OXWSADISC%5d.pdf)  [Service Protocol Specification"](%5bMS-OXWSADISC%5d.pdf), July 2009.

[MS-OXWSCDATA] Microsoft Corporation, ["Common Web Service Data Types"](%5bMS-OXWSCDATA%5d.pdf), July 2009.

[MS-OXWSCORE] Microsoft Corporation, ["Core Items Web Service Protocol Specification"](%5bMS-OXWSCORE%5d.pdf), July 2009.

*[MS-OXWSMSG] — v20110315 E-Mail Message Types Web Service Protocol Specification* 

*Copyright © 2011 Microsoft Corporation.* 

[MS-OXWSFOLD] Microsoft Corporation, ["Folders and Folder Permissions Web Service Protocol](%5bMS-OXWSFOLD%5d.pdf)  [Specification"](%5bMS-OXWSFOLD%5d.pdf), July 2009.

[RFC2119] Bradner, S., "Key words for use in RFCs to Indicate Requirement Levels", BCP 14, RFC 2119, March 1997, [http://www.ietf.org/rfc/rfc2119.txt](http://go.microsoft.com/fwlink/?LinkId=90317)

[RFC2818] Rescorla, E., "HTTP Over TLS", RFC 2818, May 2000, [http://www.ietf.org/rfc/rfc2818.txt](http://go.microsoft.com/fwlink/?LinkId=90383)

[SOAP1.1] Box, D., Ehnebuske, D., Kakivaya, G., et al., "Simple Object Access Protocol (SOAP) 1.1", May 2000, [http://www.w3.org/TR/2000/NOTE-SOAP-20000508/](http://go.microsoft.com/fwlink/?LinkId=90520)

[WSDL] Christensen, E., Curbera, F., Meredith, G., and Weerawarana, S., "Web Services Description Language (WSDL) 1.1", W3C Note, March 2001, [http://www.w3.org/TR/2001/NOTE-wsdl-20010315](http://go.microsoft.com/fwlink/?LinkId=90577)

[XMLNS] World Wide Web Consortium, "Namespaces in XML 1.0 (Third Edition)", W3C Recommendation 8 December 2009, [http://www.w3.org/TR/REC-xml-names/](http://go.microsoft.com/fwlink/?LinkId=195065)

[XMLSCHEMA1] Thompson, H.S., Ed., Beech, D., Ed., Maloney, M., Ed., and Mendelsohn, N., Ed., "XML Schema Part 1: Structures", W3C Recommendation, May 2001, [http://www.w3.org/TR/2001/REC-xmlschema-1-20010502/](http://go.microsoft.com/fwlink/?LinkId=90608)

[XMLSCHEMA2] Biron, P.V., Ed. and Malhotra, A., Ed., "XML Schema Part 2: Datatypes", W3C Recommendation, May 2001, [http://www.w3.org/TR/2001/REC-xmlschema-2-20010502/](http://go.microsoft.com/fwlink/?LinkId=90610)

#### <span id="page-5-0"></span>**1.2.2 Informative References**

<span id="page-5-3"></span>[MS-GLOS] Microsoft Corporation, ["Windows Protocols Master Glossary"](%5bMS-GLOS%5d.pdf), March 2007.

[MS-OXGLOS] Microsoft Corporation, ["Exchange Server Protocols Master Glossary"](http://go.microsoft.com/fwlink/?LinkId=120869), April 2008.

[RFC2616] Fielding, R., Gettys, J., Mogul, J., et al., "Hypertext Transfer Protocol -- HTTP/1.1", RFC 2616, June 1999, [http://www.ietf.org/rfc/rfc2616.txt](http://go.microsoft.com/fwlink/?LinkId=90372)

#### <span id="page-5-1"></span>**1.3 Overview**

<span id="page-5-4"></span>The E-Mail Message Types Web Service Protocol provides clients with the ability to create, update, and delete e-mail items on the server. Clients create e-mail items by using the **CreateItem** operation, or they get the properties of an existing task item by using the **GetItem** operation. Emails can also be sent, updated, deleted, moved, or copied on the server by using the **SendItem**, **UpdateItem**, **DeleteItem**, **MoveItem**, and **CopyItem** operations, respectively.

#### <span id="page-5-2"></span>**1.4 Relationship to Other Protocols**

<span id="page-5-5"></span>A client that implements this protocol can use the Autodiscover Publishing and Lookup SOAP-Based Web Service Protocol, as described in [\[MS-OXWSADISC\],](%5bMS-OXWSADISC%5d.pdf) or the Autodiscover Publishing and Lookup Protocol, as described in [\[MS-OXDSCLI\],](%5bMS-OXDSCLI%5d.pdf) to identify the target **[endpoint \(4\)](%5bMS-OXGLOS%5d.pdf)** to use for each operation.

This protocol uses the SOAP Protocol, as described in [\[SOAP1.1\],](http://go.microsoft.com/fwlink/?LinkId=90520) to specify the structure information exchanged between the client and server. This protocol uses the **[XML](%5bMS-GLOS%5d.pdf)** Protocol, as described in [\[XMLSCHEMA1\]](http://go.microsoft.com/fwlink/?LinkId=90608) and [\[XMLSCHEMA2\],](http://go.microsoft.com/fwlink/?LinkId=90610) to describe the message content sent to and from the server.

This protocol uses SOAP over **[HTTP](%5bMS-GLOS%5d.pdf)**, as described in [\[RFC2616\],](http://go.microsoft.com/fwlink/?LinkId=90372) and SOAP over **[HTTPS](%5bMS-GLOS%5d.pdf)**, as described in [\[RFC2818\],](http://go.microsoft.com/fwlink/?LinkId=90383) as shown in the following figure.

*[MS-OXWSMSG] — v20110315 E-Mail Message Types Web Service Protocol Specification* 

*Copyright © 2011 Microsoft Corporation.* 

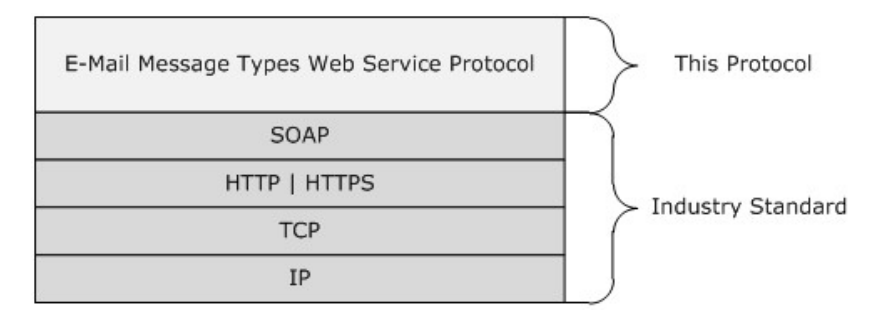

#### <span id="page-6-8"></span>**Figure 1: This protocol in relation to other protocols**

#### <span id="page-6-0"></span>**1.5 Prerequisites/Preconditions**

The endpoint(4) **[URL](%5bMS-OXGLOS%5d.pdf)** that is returned by either the Autodiscover Publishing Lookup SOAP-Based Web Service Protocol, as described in [\[MS-OXWSADISC\],](%5bMS-OXWSADISC%5d.pdf) or the Autodiscover Publishing and Lookup Protocol, as described in [\[MS-OXDSCLI\],](%5bMS-OXDSCLI%5d.pdf) is required to form the HTTP request to the Web server that hosts this protocol. The operations that this protocol defines cannot be accessed unless the correct endpoint (4) is identified in the HTTP Web requests that target this protocol.

#### <span id="page-6-1"></span>**1.6 Applicability Statement**

<span id="page-6-6"></span><span id="page-6-5"></span>This protocol is applicable to environments that copy, create, delete, get, send, or update e-mails by using Exchange Web Services.

#### <span id="page-6-2"></span>**1.7 Versioning and Capability Negotiation**

This document covers versioning issues in the following areas:

- **Supported Transports:** This protocol uses multiple transports with SOAP 1.1, as specified in section [2.1.](#page-7-7)
- **Protocol Versions:** This protocol has only one **[WSDL port type](%5bMS-OXGLOS%5d.pdf)** version. The **[WSDL](%5bMS-OXGLOS%5d.pdf)** version of the request is identified by using the **t:RequestServerVersion** element, as described in [\[MS-](%5bMS-OXWSCDATA%5d.pdf)[OXWSCDATA\]](%5bMS-OXWSCDATA%5d.pdf) section 2.2.4.7, and the version of the server responding to the request is identified by using the **t:ServerVersionInfo** element, as described in [\[MS-OXWSCDATA\]](%5bMS-OXWSCDATA%5d.pdf) section 2.2.4.8.
- **Security and Authentication Methods:** This protocol relies on the Web server that is hosting it to perform authentication.
- **Localization:** This protocol includes text strings in various messages. Localization considerations for such strings are specified in section $3.1.4$ .
- <span id="page-6-7"></span>**Capability Negotiation:** This protocol does not support version negotiation.

#### <span id="page-6-3"></span>**1.8 Vendor-Extensible Fields**

<span id="page-6-9"></span>None.

#### <span id="page-6-4"></span>**1.9 Standards Assignments**

None.

*Copyright © 2011 Microsoft Corporation.* 

# <span id="page-7-0"></span>**2 Messages**

# <span id="page-7-1"></span>**2.1 Transport**

<span id="page-7-7"></span>The SOAP version supported is SOAP 1.1. For details, see [\[SOAP1.1\].](http://go.microsoft.com/fwlink/?LinkId=90520)

This protocol relies on the Web server that hosts the application to perform authentication. The protocol SHOULD use secure communications via HTTPS, as defined in [\[RFC2818\].](http://go.microsoft.com/fwlink/?LinkId=90383)

# <span id="page-7-2"></span>**2.2 Common Message Syntax**

<span id="page-7-11"></span>This section contains common definitions that are used by this protocol. The syntax of the definitions uses **[XML schema](%5bMS-OXGLOS%5d.pdf)**, as specified in [\[XMLSCHEMA1\]](http://go.microsoft.com/fwlink/?LinkId=90608) and [\[XMLSCHEMA2\],](http://go.microsoft.com/fwlink/?LinkId=90610) and Web Services Description Language (WSDL), as specified in [\[WSDL\].](http://go.microsoft.com/fwlink/?LinkId=90577)

# <span id="page-7-3"></span>**2.2.1 Namespaces**

<span id="page-7-10"></span>This specification defines and references various **[XML namespaces](%5bMS-OXGLOS%5d.pdf)** by using the mechanisms specified in [\[XMLNS\].](http://go.microsoft.com/fwlink/?LinkId=195065) Although this specification associates a specific XML namespace prefix for each XML namespace that is used, the choice of any particular XML namespaces prefix is implementationspecific and is not significant for interoperability.

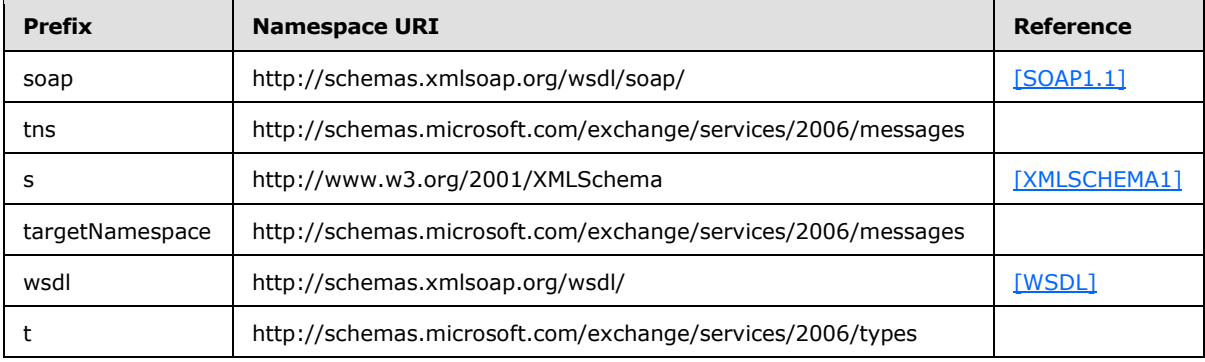

# <span id="page-7-4"></span>**2.2.2 Message Syntax**

<span id="page-7-9"></span>This specification does not define any common XML schema message definitions.

# <span id="page-7-5"></span>**2.2.3 Elements**

<span id="page-7-8"></span>This specification does not define any common XML schema element definitions.

# <span id="page-7-6"></span>**2.2.4 Complex Types**

The following table summarizes the set of common XML schema complex type definitions that are defined by this specification. XML schema complex type definitions that are specific to a particular operation are defined with the operation.

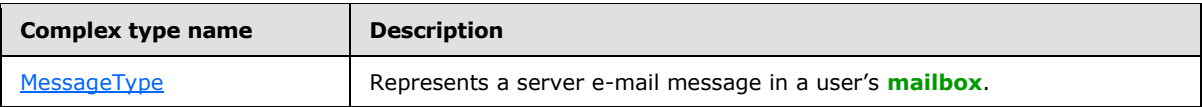

*[MS-OXWSMSG] — v20110315 E-Mail Message Types Web Service Protocol Specification* 

*Copyright © 2011 Microsoft Corporation.* 

# <span id="page-8-0"></span>**2.2.4.1 t:MessageType Complex Type**

The **MessageType** complex type represents a server e-mail message in a mailbox. The **MessageType** complex type extends the **ItemType** complex type [\(\[MS-OXWSCORE\]](%5bMS-OXWSCORE%5d.pdf) section 2.2.3.6).

```
<xs:complexType name="MessageType">
  <xs:complexContent>
     <xs:extension
      base="t:ItemType"
    >
       <xs:sequence>
         <xs:element name="Sender"
          type="t:SingleRecipientType"
          minOccurs="0"
          />
         <xs:element name="ToRecipients"
          type="t:ArrayOfRecipientsType"
           minOccurs="0"
         / <xs:element name="CcRecipients"
           type="t:ArrayOfRecipientsType"
           minOccurs="0"
          />
         <xs:element name="BccRecipients"
          type="t:ArrayOfRecipientsType"
          minOccurs="0"
          />
         <xs:element name="IsReadReceiptRequested"
          type="xs:boolean"
          minOccurs="0"
          />
         <xs:element name="IsDeliveryReceiptRequested"
           type="xs:boolean"
          minOccurs="0"
          />
         <xs:element name="ConversationIndex"
           type="xs:base64Binary"
           minOccurs="0"
          />
         <xs:element name="ConversationTopic"
           type="xs:string"
           minOccurs="0"
         / <xs:element name="From"
           type="t:SingleRecipientType"
          minOccurs="0"
          />
         <xs:element name="InternetMessageId"
          type="xs:string"
          minOccurs="0"
          />
         <xs:element name="IsRead"
           type="xs:boolean"
           minOccurs="0"
          />
         <xs:element name="IsResponseRequested"
           type="xs:boolean"
           minOccurs="0"
```
*[MS-OXWSMSG] — v20110315 E-Mail Message Types Web Service Protocol Specification* 

*Copyright © 2011 Microsoft Corporation.* 

```
 />
         <xs:element name="References"
          type="xs:string"
          minOccurs="0"
          />
         <xs:element name="ReplyTo"
          type="t:ArrayOfRecipientsType"
          minOccurs="0"
        / <xs:element name="ReceivedBy"
          type="t:SingleRecipientType"
          minOccurs="0"
         />
         <xs:element name="ReceivedRepresenting"
          type="t:SingleRecipientType"
          minOccurs="0"
         />
       </xs:sequence>
    </xs:extension>
  </xs:complexContent>
</xs:complexType>
```
The following table lists the child elements of the **MessageType** complex type.

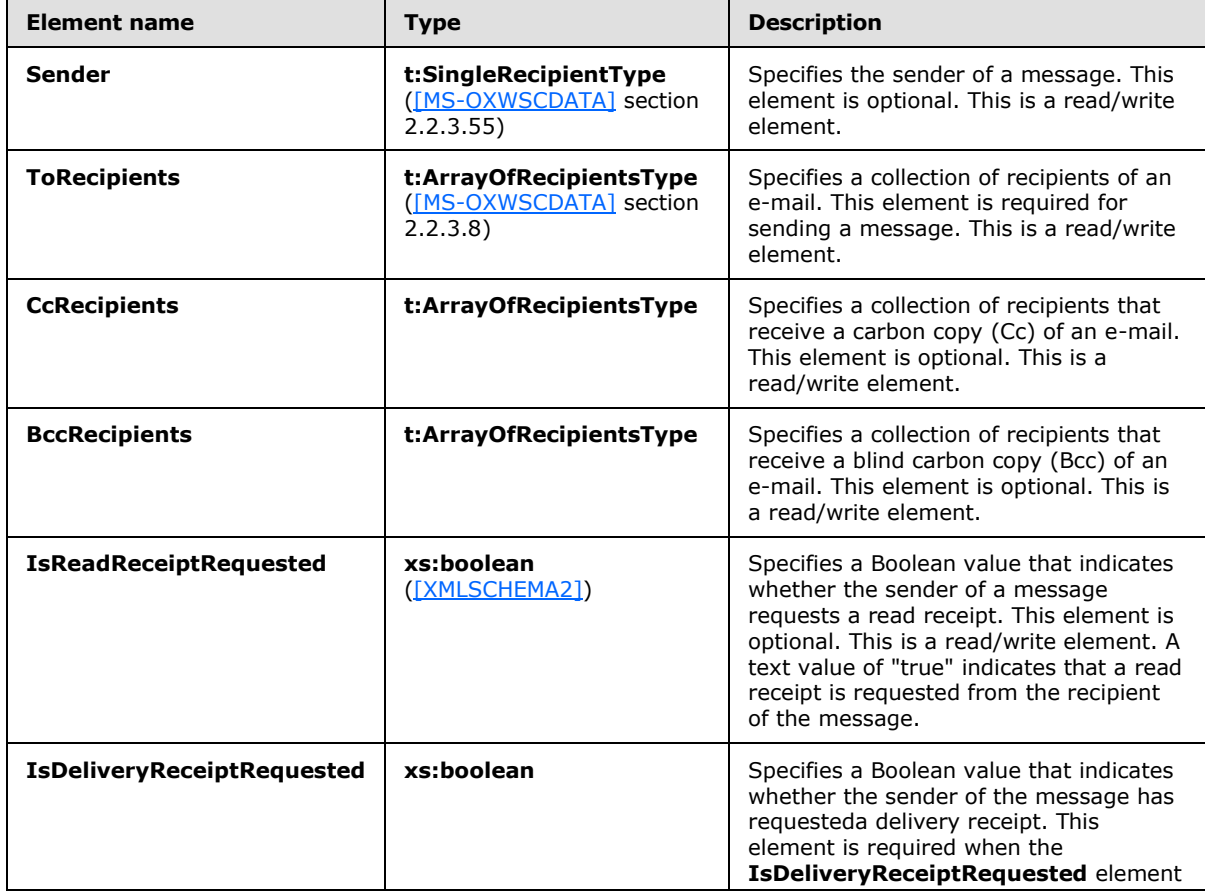

*[MS-OXWSMSG] — v20110315 E-Mail Message Types Web Service Protocol Specification* 

*Copyright © 2011 Microsoft Corporation.* 

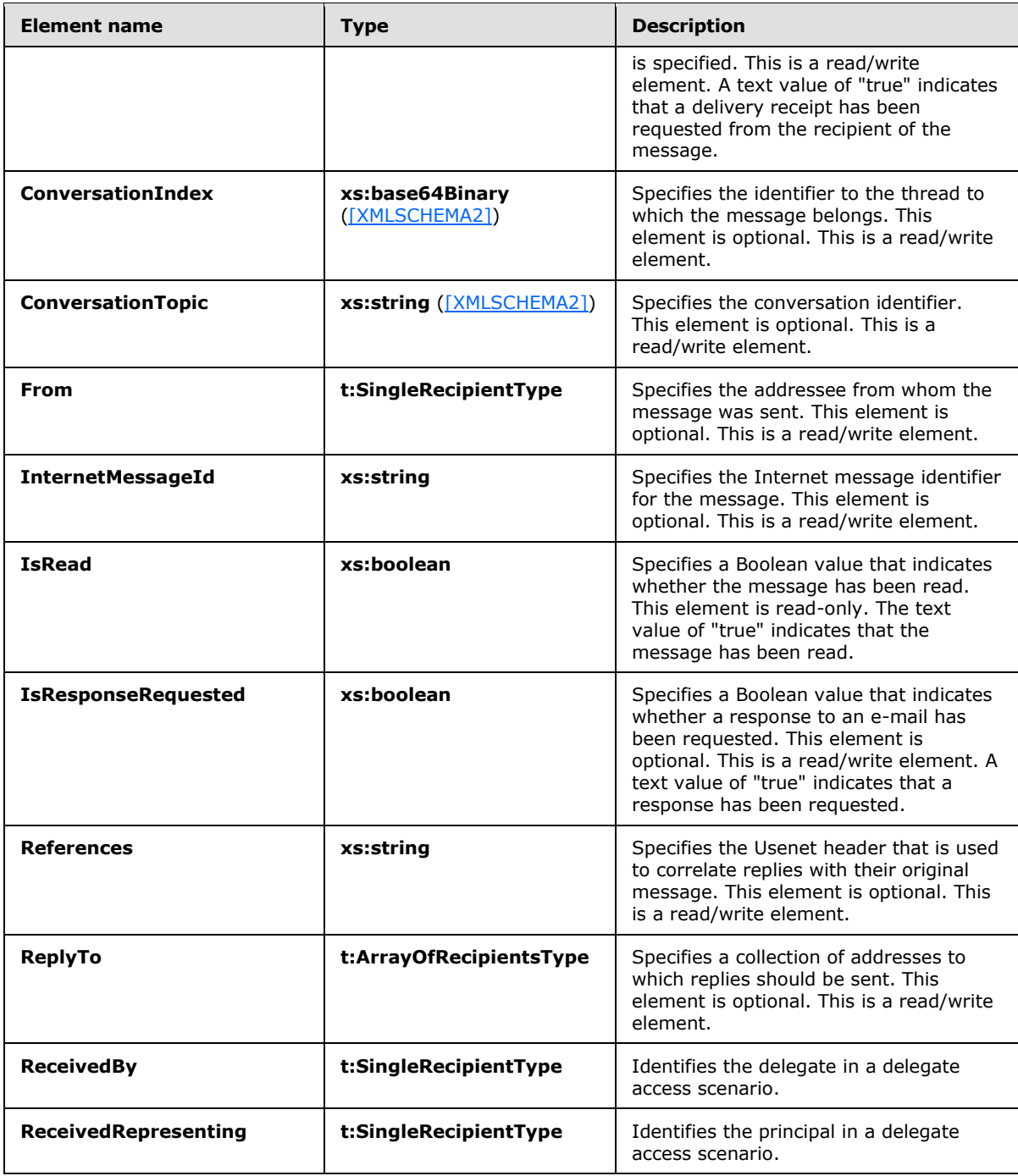

# <span id="page-10-0"></span>**2.2.5 Simple Types**

<span id="page-10-1"></span>The following table summarizes the set of common XML schema simple type definitions that are defined by this specification. XML schema simple type definitions that are specific to a particular operation are described with the operation.

*[MS-OXWSMSG] — v20110315 E-Mail Message Types Web Service Protocol Specification* 

*Copyright © 2011 Microsoft Corporation.* 

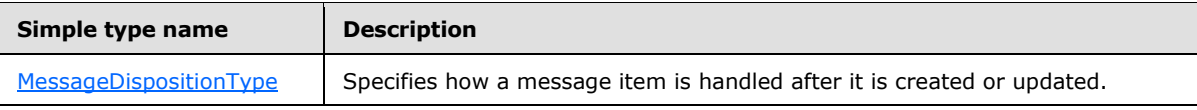

# <span id="page-11-0"></span>**2.2.5.1 t:MessageDispositionType Simple Type**

The **MessageDispositionType** simple type specifies how a message item is handled after it is created or updated.

```
<xs:simpleType name="MessageDispositionType">
  <xs:restriction
    base="xs:string"
  >
    <xs:enumeration
      value="SaveOnly"
     />
    <xs:enumeration
      value="SendOnly"
     />
     <xs:enumeration
      value="SendAndSaveCopy"
    / </xs:restriction>
</xs:simpleType>
```
The following table lists the values that are defined by the **MessageDispositionType** simple type.

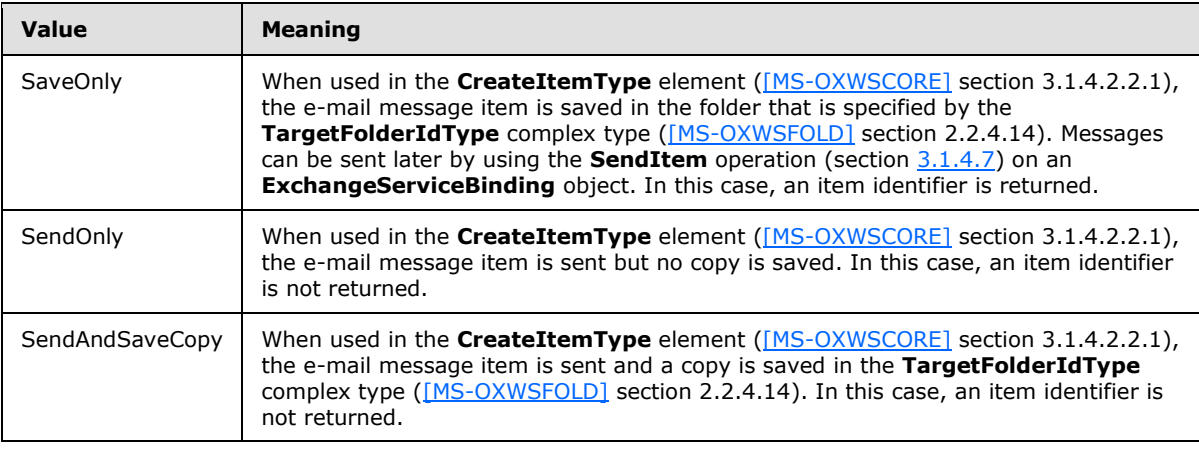

# <span id="page-11-1"></span>**2.2.6 Attributes**

<span id="page-11-5"></span><span id="page-11-4"></span>This specification does not define any common XML schema attribute definitions.

# <span id="page-11-2"></span>**2.2.7 Groups**

This specification does not define any common XML schema group definitions.

*[MS-OXWSMSG] — v20110315 E-Mail Message Types Web Service Protocol Specification* 

*Copyright © 2011 Microsoft Corporation.* 

# <span id="page-12-0"></span>**2.2.8 Attribute Groups**

<span id="page-12-1"></span>This specification does not define any common XML schema attribute group definitions.

*[MS-OXWSMSG] — v20110315 E-Mail Message Types Web Service Protocol Specification* 

*Copyright © 2011 Microsoft Corporation.* 

# <span id="page-13-0"></span>**3 Protocol Details**

The client side of this protocol is simply a pass-through. That is, no additional timers or other state is required on the client side of this protocol. Calls made by the higher-layer protocol or application are passed directly to the transport, and the results returned by the transport are passed directly back to the higher-layer protocol or application.

# <span id="page-13-1"></span>**3.1 ExchangeServicePortType Server Details**

The E-Mail Message Types Items Web Service Protocol defines a single port type with seven operations. The operations enable client implementations to get, create, delete, update, move, copy, and send messages in a user's mailbox.

# <span id="page-13-2"></span>**3.1.1 Abstract Data Model**

<span id="page-13-9"></span>This section describes a conceptual model of possible data organization that an implementation maintains to participate in this protocol. The described organization is provided to facilitate the explanation of how the protocol behaves. This document does not mandate that implementations adhere to this model as long as their external behavior is consistent with that specified in this document.

# <span id="page-13-3"></span>**3.1.2 Timers**

<span id="page-13-11"></span><span id="page-13-10"></span>None.

# <span id="page-13-4"></span>**3.1.3 Initialization**

<span id="page-13-7"></span>None.

# <span id="page-13-5"></span>**3.1.4 Message Processing Events and Sequencing Rules**

The following table summarizes the list of WSDL operations as defined by this specification.

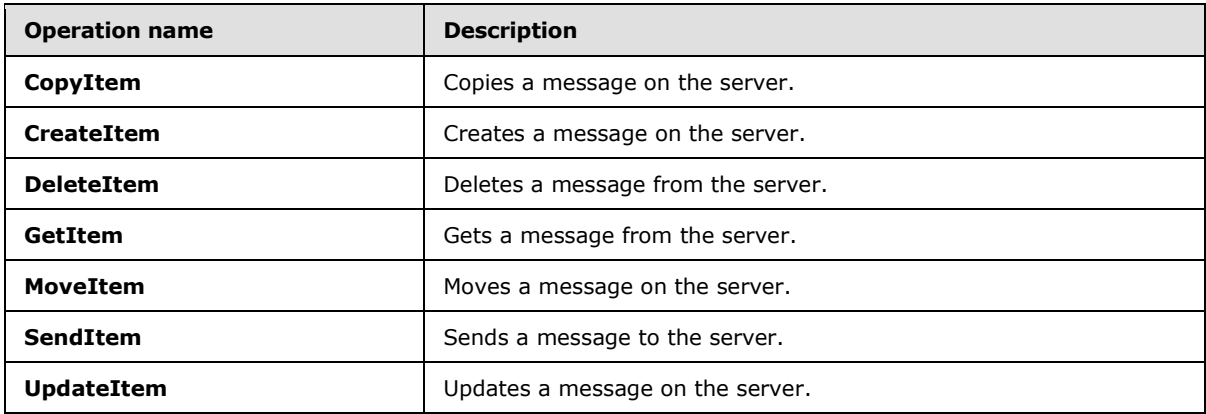

# <span id="page-13-6"></span>**3.1.4.1 CreateItem**

<span id="page-13-8"></span>The **CreateItem** operation creates e-mail messages.

The following is the WSDL port type specification of the **CreateItem** operation.

*Copyright © 2011 Microsoft Corporation.* 

```
<wsdl:operation name="CreateItem">
      <wsdl:input message="tns:CreateItemSoapIn" />
      <wsdl:output message="tns:CreateItemSoapOut" />
</wsdl:operation>
```
The following is the WSDL binding specification of the **CreateItem** operation.

```
<wsdl:operation name="CreateItem">
     <soap:operation 
soapAction="http://schemas.microsoft.com/exchange/services/2006/messages/CreateItem" />
    <wsdl:input>
         <soap:header message="tns:CreateItemSoapIn" part="Impersonation" use="literal"/>
         <soap:header message="tns:CreateItemSoapIn" part="MailboxCulture" use="literal"/>
         <soap:header message="tns:CreateItemSoapIn" part="RequestVersion" use="literal"/>
         <soap:header message="tns:CreateItemSoapIn" part="TimeZoneContext" use="literal"/>
         <soap:body parts="request" use="literal" />
     </wsdl:input>
     <wsdl:output>
         <soap:body parts="CreateItemResult" use="literal" />
         <soap:header message="tns:CreateItemSoapOut" part="ServerVersion" use="literal"/>
    \langle/wsdl:\text{out}put>
</wsdl:operation>
```
The protocol client sends a **CreateItemSoapIn** request **[WSDL message](%5bMS-OXGLOS%5d.pdf)**, and the protocol server responds with a **CreateItemSoapOut** response WSDL message.

A successful **CreateItem** operation request returns a **CreateItemResponse** element with the **ResponseClass** attribute of the **CreateItemResponseMessage** element set to "Success". The **ResponseCode** element of the **CreateItemResponse** element is set to "NoError".

<span id="page-14-1"></span>For more information, see **CreateItem** as described in [\[MS-OXWSCORE\]](%5bMS-OXWSCORE%5d.pdf) section 3.1.4.2.

## <span id="page-14-0"></span>**3.1.4.2 GetItem**

The **GetItem** operation enables the user to get e-mail messages and to access information about email messages.

The following is the WSDL port type specification of the **GetItem** operation.

```
<wsdl:operation name="GetItem">
     <wsdl:input message="tns:GetItemSoapIn" />
     <wsdl:output message="tns:GetItemSoapOut" />
</wsdl:operation>
```
The following is the WSDL binding specification of the **GetItem** operation.

```
<wsdl:operation name="GetItem">
    <soap:operation 
soapAction="http://schemas.microsoft.com/exchange/services/2006/messages/GetItem" />
    <wsdl:input>
         <soap:header message="tns:GetItemSoapIn" part="Impersonation" use="literal"/>
         <soap:header message="tns:GetItemSoapIn" part="MailboxCulture" use="literal"/>
        <soap:header message="tns:GetItemSoapIn" part="RequestVersion" use="literal"/>
         <soap:header message="tns:GetItemSoapIn" part="TimeZoneContext" use="literal"/>
         <soap:body parts="request" use="literal" />
```
*[MS-OXWSMSG] — v20110315 E-Mail Message Types Web Service Protocol Specification* 

*Copyright © 2011 Microsoft Corporation.* 

```
 </wsdl:input>
     <wsdl:output>
         <soap:body parts="GetItemResult" use="literal" />
         <soap:header message="tns:GetItemSoapOut" part="ServerVersion" use="literal"/>
     </wsdl:output>
</wsdl:operation>
```
The **GetItem** operation request MUST include the elements listed in the following table.

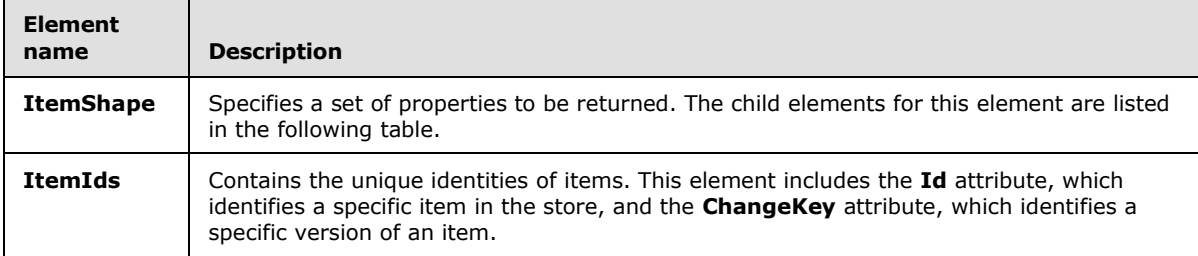

The child elements of the **ItemShape** element are listed in the following table.

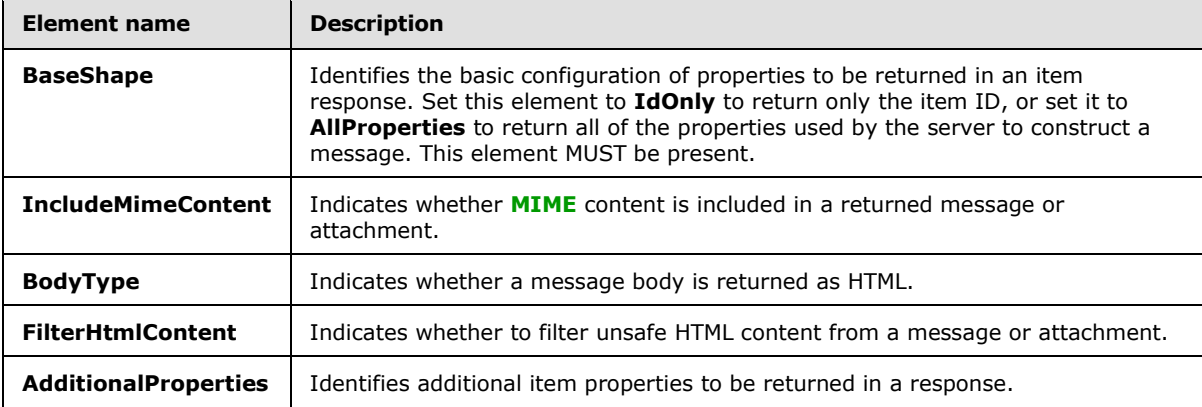

The protocol client sends a **GetItemSoapIn** request WSDL message, and the protocol server responds with a **GetItemSoapOut** response WSDL message.

A successful **GetItem** operation request returns a **GetItemResponse** element with the **ResponseClass** attribute of the **GetItemResponseMessage** element set to "Success". The **ResponseCode** element of the **GetItemResponse** element is set to "NoError".

<span id="page-15-1"></span>For more information, see **Gettem** as described in [\[MS-OXWSCORE\]](%5bMS-OXWSCORE%5d.pdf) section 3.1.4.2.

# <span id="page-15-0"></span>**3.1.4.3 UpdateItem**

The **UpdateItem** operation updates e-mail message properties in the server store.

The following is the WSDL port type specification of the operation.

```
<wsdl:operation name="UpdateItem">
    <wsdl:input message="tns:UpdateItemSoapIn" />
    <wsdl:output message="tns:UpdateItemSoapOut" />
```
*[MS-OXWSMSG] — v20110315 E-Mail Message Types Web Service Protocol Specification* 

*Copyright © 2011 Microsoft Corporation.* 

</wsdl:operation>

The following is the WSDL binding specification of the **UpdateItem** operation.

```
<wsdl:operation name="UpdateItem">
    <soap:operation 
soapAction="http://schemas.microsoft.com/exchange/services/2006/messages/UpdateItem" />
     <wsdl:input>
         <soap:header message="tns:UpdateItemSoapIn" part="Impersonation" use="literal"/>
         <soap:header message="tns:UpdateItemSoapIn" part="MailboxCulture" use="literal"/>
         <soap:header message="tns:UpdateItemSoapIn" part="RequestVersion" use="literal"/>
         <soap:header message="tns:UpdateItemSoapIn" part="TimeZoneContext" use="literal"/>
         <soap:body parts="request" use="literal" />
     </wsdl:input>
     <wsdl:output>
         <soap:body parts="UpdateItemResult" use="literal" />
         <soap:header message="tns:UpdateItemSoapOut" part="ServerVersion" use="literal"/>
     </wsdl:output>
</wsdl:operation>
```
The **UpdateItem** operation modifies a message that has already been created and sent. The **UpdateItem** operation request MAY contain the **MessageDispositionType** simple type (section [2.2.5.1\)](#page-11-3) and MUST contain the **ConflictResolutionType** simple type [\(\[MS-OXWSCORE\]](%5bMS-OXWSCORE%5d.pdf) section 3.1.4.7.1.1).

The protocol client sends an **UpdateItemSoapIn** request WSDL message, and the protocol server responds with an **UpdateItemSoapOut** response WSDL message.

A successful **UpdateItem** operation request returns an **UpdateItemResponse** element with the **ResponseClass** attribute of the **UpdateItemResponseMessage** element set to "Success". The **ResponseCode** element of the **UpdateItemResponse** element is set to "NoError".

<span id="page-16-1"></span>For more information, see **UpdateItem** as described in [\[MS-OXWSCORE\]](%5bMS-OXWSCORE%5d.pdf) section 3.1.4.7.

#### <span id="page-16-0"></span>**3.1.4.4 DeleteItem**

The **DeleteItem** operation deletes e-mail messages from the server store.

The following is the WSDL port type specification of the **DeleteItem** operation.

```
<wsdl:operation name="DeleteItem">
     <wsdl:input message="tns:DeleteItemSoapIn" />
     <wsdl:output message="tns:DeleteItemSoapOut" />
</wsdl:operation>
```
The following is the WSDL binding specification of the **DeleteItem** operation.

```
<wsdl:operation name="DeleteItem">
    <soap:operation 
soapAction="http://schemas.microsoft.com/exchange/services/2006/messages/DeleteItem" />
    <wsdl:input>
        <soap:header message="tns:DeleteItemSoapIn" part="Impersonation" use="literal"/>
         <soap:header message="tns:DeleteItemSoapIn" part="MailboxCulture" use="literal"/>
         <soap:header message="tns:DeleteItemSoapIn" part="RequestVersion" use="literal"/>
```
*[MS-OXWSMSG] — v20110315 E-Mail Message Types Web Service Protocol Specification* 

*Copyright © 2011 Microsoft Corporation.* 

```
 <soap:body parts="request" use="literal" />
     </wsdl:input>
     <wsdl:output>
        <soap:body parts="DeleteItemResult" use="literal" />
         <soap:header message="tns:DeleteItemSoapOut" part="ServerVersion" use="literal"/>
     </wsdl:output>
</wsdl:operation>
```
The protocol client sends a **DeleteItemSoapIn** request WSDL message, and the protocol server responds with a **DeleteItemSoapOut** response WSDL message.

A successful **DeleteItem** operation request returns a **DeleteItemResponse** element with the **ResponseClass** attribute of the **DeleteItemResponseMessage** element set to "Success". The **ResponseCode** element of the **DeleteItemResponse** element is set to "NoError".

<span id="page-17-1"></span>For more information, see **DeleteItem** as described in [\[MS-OXWSCORE\]](%5bMS-OXWSCORE%5d.pdf) section 3.1.4.2.

#### <span id="page-17-0"></span>**3.1.4.5 MoveItem**

The **MoveItem** operation moves one or more e-mail messages to a single destination folder.

The following is the WSDL port type specification of the **MoveItem** operation.

```
<wsdl:operation name="MoveItem">
    <wsdl:input message="tns:MoveItemSoapIn" />
    <wsdl:output message="tns:MoveItemSoapOut" />
</wsdl:operation>
```
The following is the WSDL binding specification of the **MoveItem** operation.

```
<wsdl:operation name="MoveItem">
    <soap:operation 
soapAction="http://schemas.microsoft.com/exchange/services/2006/messages/MoveItem" />
     <wsdl:input>
         <soap:header message="tns:MoveItemSoapIn" part="Impersonation" use="literal"/>
         <soap:header message="tns:MoveItemSoapIn" part="MailboxCulture" use="literal"/>
         <soap:header message="tns:MoveItemSoapIn" part="RequestVersion" use="literal"/>
         <soap:body parts="request" use="literal" />
     </wsdl:input>
     <wsdl:output>
        <soap:body parts="MoveItemResult" use="literal" />
         <soap:header message="tns:MoveItemSoapOut" part="ServerVersion" use="literal"/>
     </wsdl:output>
</wsdl:operation>
```
The protocol client sends a **MoveItemSoapIn** request WSDL message, and the protocol server responds with a **MoveItemSoapOut** response WSDL message.

A successful **MoveItem** operation request returns a **MoveItemResponse** element with the **ResponseClass** attribute of the **MoveItemResponseMessage** element set to "Success". The **ResponseCode** element of the **MoveItemResponse** element is set to "NoError".

For more information, see **MoveItem** as described in [\[MS-OXWSCORE\]](%5bMS-OXWSCORE%5d.pdf) section 3.1.4.5.

*[MS-OXWSMSG] — v20110315 E-Mail Message Types Web Service Protocol Specification* 

*Copyright © 2011 Microsoft Corporation.* 

# <span id="page-18-0"></span>**3.1.4.6 CopyItem**

<span id="page-18-3"></span>The **CopyItem** operation copies e-mail messages and puts them in a different folder.

The following is the WSDL port type specification of the **CopyItem** operation/

```
<wsdl:operation name="CopyItem">
    <wsdl:input message="tns:CopyItemSoapIn" />
    <wsdl:output message="tns:CopyItemSoapOut" />
</wsdl:operation>
```
The following is the WSDL binding specification of the **CopyItem** operation.

```
<wsdl:operation name="CopyItem">
```
<soap:operation

```
soapAction="http://schemas.microsoft.com/exchange/services/2006/messages/CopyItem" />
```
<wsdl:input>

```
<soap:header message="tns:CopyItemSoapIn" part="Impersonation" use="literal"/>
```
<soap:header message="tns:CopyItemSoapIn" part="MailboxCulture" use="literal"/>

<soap:header message="tns:CopyItemSoapIn" part="RequestVersion" use="literal"/>

```
<soap:body parts="request" use="literal" />
```
</wsdl:input>

<wsdl:output>

<soap:body parts="CopyItemResult" use="literal" />

<soap:header message="tns:CopyItemSoapOut" part="ServerVersion" use="literal"/>

</wsdl:output>

</wsdl:operation>

The protocol client sends a **CopyItemSoapIn** request WSDL message, and the protocol server responds with a **CopyItemSoapOut** response WSDL message.

A successful **CopyItem** operation request returns a **CopyItemResponse** element with the **ResponseClass** attribute of the **CopyItemResponseMessage** element set to "Success". The **ResponseCode** element of the **CopyItemResponse** element is set to "NoError".

<span id="page-18-2"></span>For more information, see **CopyItem** as described in [\[MS-OXWSCORE\]](%5bMS-OXWSCORE%5d.pdf) section 3.1.4.1.

# <span id="page-18-1"></span>**3.1.4.7 SendItem**

The **SendItem** operation sends e-mail messages that are located in the server store.

The following is the WSDL port type specification of the **SendItem** operation.

```
<wsdl:operation name="SendItem ">
    <wsdl:input message="tns:SendItemSoapIn" />
```
*[MS-OXWSMSG] — v20110315 E-Mail Message Types Web Service Protocol Specification* 

*Copyright © 2011 Microsoft Corporation.* 

```
 <wsdl:output message="tns:SendItemSoapOut" />
</wsdl:operation>
```
The following is the WSDL binding specification of the **SendItem** operation.

```
<wsdl:operation name="SendItem">
```

```
<soap:operation 
soapAction="http://schemas.microsoft.com/exchange/services/2006/messages/SendItem" />
```
<wsdl:input>

<soap:header message="tns:SendItemSoapIn" part="Impersonation" use="literal"/>

<soap:header message="tns:SendItemSoapIn" part="MailboxCulture" use="literal"/>

```
<soap:header message="tns:SendItemSoapIn" part="RequestVersion" use="literal"/>
```

```
<soap:body parts="request" use="literal" />
```
</wsdl:input>

<wsdl:output>

<soap:body parts="SendItemResult" use="literal" />

<soap:header message="tns:SendItemSoapOut" part="ServerVersion" use="literal"/>

</wsdl:output>

</wsdl:operation>

The protocol client sends a **SendItemSoapIn** request WSDL message, and the protocol server responds with a **SendItemSoapOut** response WSDL message.

A successful **SendItem** operation request returns a **SendItemResponse** element with the **ResponseClass** attribute of the **SendItemResponseMessage** element set to "Success". The **ResponseCode** element of the **SendItemResponse** element is set to "NoError".

<span id="page-19-3"></span>For more information, see **SendItem** as described in [\[MS-OXWSCORE\]](%5bMS-OXWSCORE%5d.pdf) section 3.1.4.6.

# <span id="page-19-0"></span>**3.1.5 Timer Events**

<span id="page-19-2"></span>None.

# <span id="page-19-1"></span>**3.1.6 Other Local Events**

None.

*Copyright © 2011 Microsoft Corporation.* 

# <span id="page-20-0"></span>**4 Protocol Examples**

The following examples show the request and response XML for the operations that this protocol uses.

# <span id="page-20-1"></span>**4.1 Create Message Example**

The following is an example of a **CreateItem** operation that creates a message. This example creates an e-mail message with only the **Subject** and **Body** properties completed, and then it sends the mail to User1 and User2 at Contoso.com. The e-mail message can be set with many more properties, such as attachments, Bcc recipients, categories, sender, and item class. This example shows how to send an e-mail message and save a copy of the message in the default Sent Items folder by using the **SendAndSaveCopy** method.

The client constructs the request XML and sends it to the server. The newly created message is sent to the server.

```
 <?xml version="1.0" encoding="utf-8"?>
 <soap:Envelope xmlns:xsi="http://www.w3.org/2001/XMLSchema-instance" 
       xmlns:m="http://schemas.microsoft.com/exchange/services/2006/messages" 
       xmlns:t="http://schemas.microsoft.com/exchange/services/2006/types" 
       xmlns:soap="http://schemas.xmlsoap.org/soap/envelope/">
   <soap:Header>
     <t:RequestServerVersion Version="Exchange2010" />
   </soap:Header>
   <soap:Body>
     <m:CreateItem MessageDisposition="SendAndSaveCopy">
       <m:SavedItemFolderId>
         <t:DistinguishedFolderId Id="sentitems" />
       </m:SavedItemFolderId>
      \langle m\cdot Ttems\rangle <t:Message>
           <t:Subject>Interesting</t:Subject>
           <t:Body BodyType="HTML">The merger is finalized.</t:Body>
           <t:ToRecipients>
             <t:Mailbox>
                <t:EmailAddress>User1@Contoso.com</t:EmailAddress>
             </t:Mailbox>
             <t:Mailbox>
               <t:EmailAddress>User2@Contoso.com</t:EmailAddress>
             </t:Mailbox>
           </t:ToRecipients>
         </t:Message>
       </m:Items>
     </m:CreateItem>
   </soap:Body>
 </soap:Envelope>
```
The server constructs the response XML and sends it to the client.

```
 <?xml version="1.0" encoding="utf-8"?>
 <s:Envelope xmlns:s="http://schemas.xmlsoap.org/soap/envelope/">
  <s:Header>
     <h:ServerVersionInfo MajorVersion="14" 
         MinorVersion="1" 
         MajorBuildNumber="63"
```
*[MS-OXWSMSG] — v20110315 E-Mail Message Types Web Service Protocol Specification* 

*Copyright © 2011 Microsoft Corporation.* 

```
 MinorBuildNumber="0" 
           Version="Exchange2010" 
           xmlns:h="http://schemas.microsoft.com/exchange/services/2006/types" 
           xmlns="http://schemas.microsoft.com/exchange/services/2006/types" 
           xmlns:xsi="http://www.w3.org/2001/XMLSchema-instance" 
xmlns:xsd="http://www.w3.org/2001/XMLSchema" />
     </s:Header>
     <s:Body xmlns:xsi="http://www.w3.org/2001/XMLSchema-instance" 
          xmlns:xsd="http://www.w3.org/2001/XMLSchema">
       <m:CreateItemResponse 
xmlns:m="http://schemas.microsoft.com/exchange/services/2006/messages" 
           xmlns:t="http://schemas.microsoft.com/exchange/services/2006/types">
         <m:ResponseMessages>
           <m:CreateItemResponseMessage ResponseClass="Success">
             <m:ResponseCode>NoError</m:ResponseCode>
             <m:Items />
           </m:CreateItemResponseMessage>
         </m:ResponseMessages>
       </m:CreateItemResponse>
     </s:Body>
   </s:Envelope>
```
#### <span id="page-21-0"></span>**4.2 Get Message Example**

The following is an example of a [GetItem](#page-14-1) operation that gets a message. This example gets a message from the server store. The message is already identified with its **ItemId** Id and **ChangeKey** attributes.

The client constructs the request XML and sends it to the server. Note that the **ItemId** Id and **ChangeKey** attributes have been shortened to preserve readability.

```
 <?xml version="1.0" encoding="utf-8"?>
 <soap:Envelope xmlns:xsi="http://www.w3.org/2001/XMLSchema-instance" 
       xmlns:m="http://schemas.microsoft.com/exchange/services/2006/messages" 
       xmlns:t="http://schemas.microsoft.com/exchange/services/2006/types" 
       xmlns:soap="http://schemas.xmlsoap.org/soap/envelope/">
  <soap:Header>
     <t:RequestServerVersion Version="Exchange2010" />
  </soap:Header>
  <soap:Body>
     <m:GetItem>
       <m:ItemShape>
         <t:BaseShape>IdOnly</t:BaseShape>
         <t:AdditionalProperties>
           <t:FieldURI FieldURI="item:Body" />
         </t:AdditionalProperties>
       </m:ItemShape>
       <m:ItemIds>
         <t:ItemId Id="AAMkAGY4YzQw" ChangeKey="CQAAABYAAA " />
       </m:ItemIds>
     </m:GetItem>
   </soap:Body>
 </soap:Envelope>
```
The server constructs the response XML and sends it to the client. Note that the **ItemId** Id and **ChangeKey** attributes have been shortened to preserve readability.

*[MS-OXWSMSG] — v20110315 E-Mail Message Types Web Service Protocol Specification* 

*Copyright © 2011 Microsoft Corporation.* 

```
 <?xml version="1.0" encoding="utf-8"?>
   <s:Envelope xmlns:s="http://schemas.xmlsoap.org/soap/envelope/">
     <s:Header>
       <h:ServerVersionInfo MajorVersion="14" 
           MinorVersion="1" 
           MajorBuildNumber="63" 
           MinorBuildNumber="0" 
           Version="Exchange2010" 
           xmlns:h="http://schemas.microsoft.com/exchange/services/2006/types" 
           xmlns="http://schemas.microsoft.com/exchange/services/2006/types" 
           xmlns:xsi="http://www.w3.org/2001/XMLSchema-instance" 
           xmlns:xsd="http://www.w3.org/2001/XMLSchema" />
     </s:Header>
     <s:Body xmlns:xsi="http://www.w3.org/2001/XMLSchema-instance" 
         xmlns:xsd="http://www.w3.org/2001/XMLSchema">
       <m:GetItemResponse 
xmlns:m="http://schemas.microsoft.com/exchange/services/2006/messages" 
           xmlns:t="http://schemas.microsoft.com/exchange/services/2006/types">
         <m:ResponseMessages>
           <m:GetItemResponseMessage ResponseClass="Success">
             <m:ResponseCode>NoError</m:ResponseCode>
             <m:Items>
               <t:Message>
                 <t:ItemId Id="AAMkAGY4YzQw" ChangeKey="CQAAABYAAA " />
                <t:Body BodyType="HTML">&lt;meta http-equiv="Content-Type"
content="text/html; 
                    charset=utf-8"> The merger is finalized. </t: Body>
               </t:Message>
             </m:Items>
           </m:GetItemResponseMessage>
         </m:ResponseMessages>
       </m:GetItemResponse>
     </s:Body>
   </s:Envelope>
```
# <span id="page-22-0"></span>**4.3 Update Message Example**

The following is an example of an **UpdateItem** operation that updates a message. This example updates the subject of an existing message. The message is already identified with its **ItemId** Id and **ChangeKey** attributes.

The client constructs the request XML and sends it to the server. Note that the **ItemId** Id and **ChangeKey** attributes have been shortened to preserve readability.

```
 <?xml version="1.0" encoding="utf-8"?>
 <soap:Envelope xmlns:xsi="http://www.w3.org/2001/XMLSchema-instance" 
       xmlns:m="http://schemas.microsoft.com/exchange/services/2006/messages" 
       xmlns:t="http://schemas.microsoft.com/exchange/services/2006/types" 
       xmlns:soap="http://schemas.xmlsoap.org/soap/envelope/">
  <soap:Header>
    <t:RequestServerVersion Version="Exchange2010" />
  </soap:Header>
  <soap:Body>
    <m:UpdateItem MessageDisposition="SaveOnly" ConflictResolution="AlwaysOverwrite">
       <m:ItemChanges>
        <t:ItemChange>
           <t:ItemId Id="AAMkAGIw" ChangeKey="CQAAABYAAA" />
```
*[MS-OXWSMSG] — v20110315 E-Mail Message Types Web Service Protocol Specification* 

*Copyright © 2011 Microsoft Corporation.* 

```
 <t:Updates>
              <t:SetItemField>
                <t:FieldURI FieldURI="item:Subject" />
                <t:Message>
                  <t:Subject>Modified and updated mail</t:Subject>
                </t:Message>
              </t:SetItemField>
          \langle t:Update \rangle </t:ItemChange>
       </m:ItemChanges>
     </m:UpdateItem>
  </soap:Body>
 </soap:Envelope>
```
The server constructs the response XML and sends it to the client. Note that the **ItemId** Id and **ChangeKey** attributes have been shortened to preserve readability.

```
 <?xml version="1.0" encoding="utf-8"?>
   <s:Envelope xmlns:s="http://schemas.xmlsoap.org/soap/envelope/">
     <s:Header>
       <h:ServerVersionInfo MajorVersion="14" 
           MinorVersion="1" 
           MajorBuildNumber="63" 
           MinorBuildNumber="0" 
           Version="Exchange2010" 
           xmlns:h="http://schemas.microsoft.com/exchange/services/2006/types" 
           xmlns="http://schemas.microsoft.com/exchange/services/2006/types" 
           xmlns:xsi="http://www.w3.org/2001/XMLSchema-instance" 
           xmlns:xsd="http://www.w3.org/2001/XMLSchema" />
     </s:Header>
     <s:Body xmlns:xsi="http://www.w3.org/2001/XMLSchema-instance" 
           xmlns:xsd="http://www.w3.org/2001/XMLSchema">
       <m:UpdateItemResponse 
xmlns:m="http://schemas.microsoft.com/exchange/services/2006/messages" 
             xmlns:t="http://schemas.microsoft.com/exchange/services/2006/types">
         <m:ResponseMessages>
           <m:UpdateItemResponseMessage ResponseClass="Success">
             <m:ResponseCode>NoError</m:ResponseCode>
            <sub>m</sub>:T+ems></sub>
               <t:Message>
                 <t:ItemId Id="AAMkAGIwODEy=" ChangeKey="CQAAABYAAA" />
              \langle t:Hessage>
             </m:Items>
             <m:ConflictResults>
               <t:Count>0</t:Count>
             </m:ConflictResults>
           </m:UpdateItemResponseMessage>
         </m:ResponseMessages>
       </m:UpdateItemResponse>
     </s:Body>
   </s:Envelope>
```
#### <span id="page-23-0"></span>**4.4 Delete Message Example**

The following is an example of a **DeleteItem** operation that deletes a message. This example deletes the identified message from the server store.

*[MS-OXWSMSG] — v20110315 E-Mail Message Types Web Service Protocol Specification* 

*Copyright © 2011 Microsoft Corporation.* 

The client constructs the request XML and sends it to the server. Note that the **ItemId** Id attribute is shortened to preserve readability.

```
 <?xml version="1.0" encoding="utf-8"?>
 <soap:Envelope xmlns:xsi="http://www.w3.org/2001/XMLSchema-instance" 
       xmlns:m="http://schemas.microsoft.com/exchange/services/2006/messages" 
       xmlns:t="http://schemas.microsoft.com/exchange/services/2006/types" 
       xmlns:soap="http://schemas.xmlsoap.org/soap/envelope/">
  <soap:Header>
    <t:RequestServerVersion Version="Exchange2010" />
  </soap:Header>
  <soap:Body>
    <m:DeleteItem DeleteType="HardDelete">
       <m:ItemIds>
        <t:ItemId Id="AAMkAGY4YzQw" />
       </m:ItemIds>
    </m:DeleteItem>
  </soap:Body>
 </soap:Envelope>
```
The server constructs the response XML and sends it to the client.

```
 <?xml version="1.0" encoding="utf-8"?>
   <s:Envelope xmlns:s="http://schemas.xmlsoap.org/soap/envelope/">
     <s:Header>
       <h:ServerVersionInfo MajorVersion="14" 
           MinorVersion="1" 
           MajorBuildNumber="63" 
          MinorBuildNumber="0" 
           Version="Exchange2010" 
           xmlns:h="http://schemas.microsoft.com/exchange/services/2006/types" 
           xmlns="http://schemas.microsoft.com/exchange/services/2006/types" 
           xmlns:xsi="http://www.w3.org/2001/XMLSchema-instance" 
xmlns:xsd="http://www.w3.org/2001/XMLSchema" />
     </s:Header>
     <s:Body xmlns:xsi="http://www.w3.org/2001/XMLSchema-instance" 
xmlns:xsd="http://www.w3.org/2001/XMLSchema">
       <m:DeleteItemResponse 
xmlns:m="http://schemas.microsoft.com/exchange/services/2006/messages" 
           xmlns:t="http://schemas.microsoft.com/exchange/services/2006/types">
         <m:ResponseMessages>
           <m:DeleteItemResponseMessage ResponseClass="Success">
             <m:ResponseCode>NoError</m:ResponseCode>
           </m:DeleteItemResponseMessage>
         </m:ResponseMessages>
       </m:DeleteItemResponse>
     </s:Body>
   </s:Envelope>
```
#### <span id="page-24-0"></span>**4.5 Move Message Example**

The following is an example of a **MoveItem** operation that moves a message to a specific folder. This example moves an identified message to the **[Junk E-mail folder](%5bMS-OXGLOS%5d.pdf)**.

The client constructs the request XML and sends it to the server. Note that the **ItemId** Id attribute has been shortened to preserve readability.

*[MS-OXWSMSG] — v20110315 E-Mail Message Types Web Service Protocol Specification* 

*Copyright © 2011 Microsoft Corporation.* 

```
 <?xml version="1.0" encoding="utf-8"?>
 <soap:Envelope xmlns:xsi="http://www.w3.org/2001/XMLSchema-instance" 
       xmlns:m="http://schemas.microsoft.com/exchange/services/2006/messages" 
       xmlns:t="http://schemas.microsoft.com/exchange/services/2006/types" 
       xmlns:soap="http://schemas.xmlsoap.org/soap/envelope/">
  <soap:Header>
     <t:RequestServerVersion Version="Exchange2010" />
  </soap:Header>
  <soap:Body>
     <m:MoveItem>
       <m:ToFolderId>
        <t:DistinguishedFolderId Id="junkemail" />
       </m:ToFolderId>
       <m:ItemIds>
         <t:ItemId Id="AAMkAGIw " />
       </m:ItemIds>
     </m:MoveItem>
   </soap:Body>
 </soap:Envelope>
```
The server constructs the response XML and sends it to the client. Note that the **ItemId** Id and **ChangeKey** attributes have been shortened to preserve readability.

```
 <?xml version="1.0" encoding="utf-8"?>
   <s:Envelope xmlns:s="http://schemas.xmlsoap.org/soap/envelope/">
     <s:Header>
       <h:ServerVersionInfo MajorVersion="14" 
           MinorVersion="1" 
           MajorBuildNumber="63" 
           MinorBuildNumber="0" 
           Version="Exchange2010" 
           xmlns:h="http://schemas.microsoft.com/exchange/services/2006/types" 
           xmlns="http://schemas.microsoft.com/exchange/services/2006/types" 
           xmlns:xsi="http://www.w3.org/2001/XMLSchema-instance" 
           xmlns:xsd="http://www.w3.org/2001/XMLSchema" />
     </s:Header>
     <s:Body xmlns:xsi="http://www.w3.org/2001/XMLSchema-instance" 
xmlns:xsd="http://www.w3.org/2001/XMLSchema">
       <m:MoveItemResponse 
xmlns:m="http://schemas.microsoft.com/exchange/services/2006/messages" 
           xmlns:t="http://schemas.microsoft.com/exchange/services/2006/types">
         <m:ResponseMessages>
           <m:MoveItemResponseMessage ResponseClass="Success">
             <m:ResponseCode>NoError</m:ResponseCode>
             <m:Items>
               <t:Message>
                 <t:ItemId Id="AAMkAGIw" ChangeKey="CQAAABYAAA" />
               </t:Message>
             </m:Items>
           </m:MoveItemResponseMessage>
         </m:ResponseMessages>
       </m:MoveItemResponse>
     </s:Body>
   </s:Envelope>
```
*[MS-OXWSMSG] — v20110315 E-Mail Message Types Web Service Protocol Specification* 

*Copyright © 2011 Microsoft Corporation.* 

#### <span id="page-26-0"></span>**4.6 Copy Message Example**

The following is an example of a **CopyItem** operation that copies a message to another folder. This example copies an identified message to the Junk E-mail folder.

The client constructs the request XML and sends it to the server. Note that the **ItemId** Id and **ChangeKey** attributes have been shortened to preserve readability.

```
 <?xml version="1.0" encoding="utf-8"?>
 <soap:Envelope xmlns:xsi="http://www.w3.org/2001/XMLSchema-instance" 
       xmlns:m="http://schemas.microsoft.com/exchange/services/2006/messages" 
       xmlns:t="http://schemas.microsoft.com/exchange/services/2006/types" 
      xmlns:soap="http://schemas.xmlsoap.org/soap/envelope/">
  <soap:Header>
    <t:RequestServerVersion Version="Exchange2010" />
  </soap:Header>
  <soap:Body>
    <m:CopyItem>
      <m:ToFolderId>
         <t:DistinguishedFolderId Id="junkemail" />
       </m:ToFolderId>
       <m:ItemIds>
        <t:ItemId Id="AAMkAGIw" ChangeKey="CQAAABYAAA" />
       </m:ItemIds>
    </m:CopyItem>
  </soap:Body>
 </soap:Envelope>
```
The server constructs the response XML and sends it to the client. Note that the **ItemId** Id and **ChangeKey** attributes have been shortened to preserve readability.

```
 <?xml version="1.0" encoding="utf-8"?>
  <s:Envelope xmlns:s="http://schemas.xmlsoap.org/soap/envelope/">
     <s:Header>
       <h:ServerVersionInfo MajorVersion="14" 
          MinorVersion="1" 
           MajorBuildNumber="63" 
           MinorBuildNumber="0" 
           Version="Exchange2010" 
          xmlns:h="http://schemas.microsoft.com/exchange/services/2006/types" 
           xmlns="http://schemas.microsoft.com/exchange/services/2006/types" 
           xmlns:xsi="http://www.w3.org/2001/XMLSchema-instance" 
xmlns:xsd="http://www.w3.org/2001/XMLSchema" />
    </s:Header>
     <s:Body xmlns:xsi="http://www.w3.org/2001/XMLSchema-instance" 
           xmlns:xsd="http://www.w3.org/2001/XMLSchema">
       <m:CopyItemResponse 
xmlns:m="http://schemas.microsoft.com/exchange/services/2006/messages" 
           xmlns:t="http://schemas.microsoft.com/exchange/services/2006/types">
         <m:ResponseMessages>
           <m:CopyItemResponseMessage ResponseClass="Success">
             <m:ResponseCode>NoError</m:ResponseCode>
             <m:Items>
               <t:Message>
                 <t:ItemId Id="AAMkAGIw" ChangeKey="CQAAABYAAA" />
               </t:Message>
             </m:Items>
```
*[MS-OXWSMSG] — v20110315 E-Mail Message Types Web Service Protocol Specification* 

*Copyright © 2011 Microsoft Corporation.* 

```
 </m:CopyItemResponseMessage>
       </m:ResponseMessages>
     </m:CopyItemResponse>
  </s:Body>
 </s:Envelope>
```
#### <span id="page-27-0"></span>**4.7 Send Message Example**

The following is an example of a **SendItem** operation that sends a message to the server. This example sends an identified message.

The client constructs the request XML and sends it to the server. Note that the **ItemId** Id and **ChangeKey** attributes have been shortened to preserve readability.

```
 <?xml version="1.0" encoding="utf-8"?>
   <soap:Envelope xmlns:xsi="http://www.w3.org/2001/XMLSchema-instance" 
         xmlns:m="http://schemas.microsoft.com/exchange/services/2006/messages" 
         xmlns:t="http://schemas.microsoft.com/exchange/services/2006/types" 
         xmlns:soap="http://schemas.xmlsoap.org/soap/envelope/">
     <soap:Header>
       <t:RequestServerVersion Version="Exchange2010" />
     </soap:Header>
     <soap:Body>
       <m:SendItem SaveItemToFolder="false">
         <m:ItemIds>
           <t:ItemId Id="AAMkAGIw" ChangeKey="CQAAABYAAA" />
         </m:ItemIds>
       </m:SendItem>
     </soap:Body>
   </soap:Envelope>
</EwsLogEntry>
```
The server constructs the response XML and sends it to the client.

```
 <?xml version="1.0" encoding="utf-8"?>
   <s:Envelope xmlns:s="http://schemas.xmlsoap.org/soap/envelope/">
     <s:Header>
       <h:ServerVersionInfo MajorVersion="14" 
          MinorVersion="1" 
          MajorBuildNumber="63" 
          MinorBuildNumber="0" 
          Version="Exchange2010" 
          xmlns:h="http://schemas.microsoft.com/exchange/services/2006/types" 
           xmlns="http://schemas.microsoft.com/exchange/services/2006/types" 
           xmlns:xsi="http://www.w3.org/2001/XMLSchema-instance" 
xmlns:xsd="http://www.w3.org/2001/XMLSchema" />
     </s:Header>
     <s:Body xmlns:xsi="http://www.w3.org/2001/XMLSchema-instance" 
          xmlns:xsd="http://www.w3.org/2001/XMLSchema">
       <m:SendItemResponse 
xmlns:m="http://schemas.microsoft.com/exchange/services/2006/messages" 
             xmlns:t="http://schemas.microsoft.com/exchange/services/2006/types">
         <m:ResponseMessages>
           <m:SendItemResponseMessage ResponseClass="Success">
             <m:ResponseCode>NoError</m:ResponseCode>
           </m:SendItemResponseMessage>
```
*[MS-OXWSMSG] — v20110315 E-Mail Message Types Web Service Protocol Specification* 

*Copyright © 2011 Microsoft Corporation.* 

```
 </m:ResponseMessages>
       </m:SendItemResponse>
    \langle/s:Body\rangle </s:Envelope>
</EwsLogEntry>
```
*Copyright © 2011 Microsoft Corporation.* 

# <span id="page-29-0"></span>**5 Security**

# <span id="page-29-1"></span>**5.1 Security Considerations for Implementers**

<span id="page-29-3"></span>The E-Mail Message Types Web Service Protocol does not use additional security mechanisms.

# <span id="page-29-2"></span>**5.2 Index of Security Parameters**

<span id="page-29-4"></span>None.

*[MS-OXWSMSG] — v20110315 E-Mail Message Types Web Service Protocol Specification* 

*Copyright © 2011 Microsoft Corporation.* 

# <span id="page-30-0"></span>**6 Appendix A: Full WSDL**

<span id="page-30-3"></span>The following table lists the XML files that are required to implement the functionality that is specified in this document. The contents of each file are included in this section.

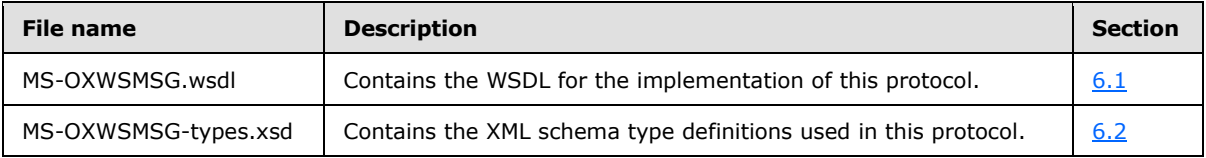

These files have to be placed in a common folder for the WSDL to validate and operate. Also, any schema files that are included in or imported into the MS-OXWSMSG-types.xsd schema have to be placed in the common folder with these files.

# <span id="page-30-1"></span>**6.1 WSDL**

<span id="page-30-2"></span>This section contains the contents of the MS-OXWSMSG.wsdl file.

```
<?xml version="1.0" encoding="utf-8"?>
<wsdl:definitions xmlns:soap="http://schemas.xmlsoap.org/wsdl/soap/" 
xmlns:tns="http://schemas.microsoft.com/exchange/services/2006/messages" 
xmlns:s="http://www.w3.org/2001/XMLSchema" 
xmlns:wsdl="http://schemas.xmlsoap.org/wsdl/" 
xmlns:t="http://schemas.microsoft.com/exchange/services/2006/types" 
targetNamespace="http://schemas.microsoft.com/exchange/services/2006/messages">
     <wsdl:types>
         <xs:schema id="messages" elementFormDefault="qualified" version="Exchange2010" 
xmlns:m="http://schemas.microsoft.com/exchange/services/2006/messages" 
xmlns:tns="http://schemas.microsoft.com/exchange/services/2006/messages" 
xmlns:t="http://schemas.microsoft.com/exchange/services/2006/types" 
xmlns:xs="http://www.w3.org/2001/XMLSchema" 
targetNamespace="http://schemas.microsoft.com/exchange/services/2006/messages" 
xmlns="http://schemas.microsoft.com/exchange/services/2006/messages">
             <xs:import 
namespace="http://schemas.microsoft.com/exchange/services/2006/types"/>
             <xs:include schemaLocation="MS-OXWSCORE-messages.xsd" />
             <!-- Add global elements and types from messages.xsd -->
         </xs:schema>
         <xs:schema id="types" elementFormDefault="qualified" version="Exchange2010" 
xmlns:t="http://schemas.microsoft.com/exchange/services/2006/types" 
targetNamespace="http://schemas.microsoft.com/exchange/services/2006/types" 
xmlns="http://schemas.microsoft.com/exchange/services/2006/types" 
xmlns:tns="http://schemas.microsoft.com/exchange/services/2006/types" 
xmlns:xs="http://www.w3.org/2001/XMLSchema">
             <xs:import namespace="http://www.w3.org/XML/1998/namespace"/>
             <!-- Add global elements and types from types.xsd -->
         </xs:schema>
     </wsdl:types>
     <wsdl:portType name="ExchangeServicePortType">
         <wsdl:operation name="GetItem">
             <wsdl:input message="tns:GetItemSoapIn" />
             <wsdl:output message="tns:GetItemSoapOut" />
         </wsdl:operation>
         <wsdl:operation name="CreateItem">
             <wsdl:input message="tns:CreateItemSoapIn" />
             <wsdl:output message="tns:CreateItemSoapOut" />
```
*[MS-OXWSMSG] — v20110315 E-Mail Message Types Web Service Protocol Specification* 

*Copyright © 2011 Microsoft Corporation.* 

```
 </wsdl:operation>
         <wsdl:operation name="DeleteItem">
             <wsdl:input message="tns:DeleteItemSoapIn" />
             <wsdl:output message="tns:DeleteItemSoapOut" />
         </wsdl:operation>
         <wsdl:operation name="UpdateItem">
             <wsdl:input message="tns:UpdateItemSoapIn" />
             <wsdl:output message="tns:UpdateItemSoapOut" />
         </wsdl:operation>
         <wsdl:operation name="SendItem">
             <wsdl:input message="tns:SendItemSoapIn" />
             <wsdl:output message="tns:SendItemSoapOut" />
         </wsdl:operation>
         <wsdl:operation name="MoveItem">
             <wsdl:input message="tns:MoveItemSoapIn" />
             <wsdl:output message="tns:MoveItemSoapOut" />
         </wsdl:operation>
         <wsdl:operation name="CopyItem">
             <wsdl:input message="tns:CopyItemSoapIn" />
             <wsdl:output message="tns:CopyItemSoapOut" />
         </wsdl:operation>
     </wsdl:portType>
     <wsdl:binding name="ExchangeServiceBinding" type="tns:ExchangeServicePortType">
         <wsdl:documentation>
             <wsi:Claim conformsTo="http://ws-i.org/profiles/basic/1.0" xmlns:wsi="http://ws-
i.org/schemas/conformanceClaim/"/>
         </wsdl:documentation>
         <soap:binding style="document" transport="http://schemas.xmlsoap.org/soap/http"/>
            <wsdl:operation name="GetItem">
             <soap:operation 
soapAction="http://schemas.microsoft.com/exchange/services/2006/messages/GetItem" />
             <wsdl:input>
                 <soap:header message="tns:GetItemSoapIn" part="Impersonation" use="literal"/>
                 <soap:header message="tns:GetItemSoapIn" part="MailboxCulture" 
use="literal"/>
                 <soap:header message="tns:GetItemSoapIn" part="RequestVersion" 
use="literal"/>
                 <soap:header message="tns:GetItemSoapIn" part="TimeZoneContext" 
use="literal"/>
                 <soap:body parts="request" use="literal" />
             </wsdl:input>
             <wsdl:output>
                 <soap:body parts="GetItemResult" use="literal" />
                 <soap:header message="tns:GetItemSoapOut" part="ServerVersion" 
use="literal"/>
             </wsdl:output>
         </wsdl:operation>
         <wsdl:operation name="CreateItem">
             <soap:operation 
soapAction="http://schemas.microsoft.com/exchange/services/2006/messages/CreateItem" />
             <wsdl:input>
                 <soap:header message="tns:CreateItemSoapIn" part="Impersonation" 
use="literal"/>
                 <soap:header message="tns:CreateItemSoapIn" part="MailboxCulture" 
use="literal"/>
                 <soap:header message="tns:CreateItemSoapIn" part="RequestVersion" 
use="literal"/>
                 <soap:header message="tns:CreateItemSoapIn" part="TimeZoneContext" 
use="literal"/>
                 <soap:body parts="request" use="literal" />
```
*Copyright © 2011 Microsoft Corporation.* 

*Release: Tuesday, March 15, 2011* 

*32 / 42*

```
 </wsdl:input>
             <wsdl:output>
                 <soap:body parts="CreateItemResult" use="literal" />
                 <soap:header message="tns:CreateItemSoapOut" part="ServerVersion" 
use="literal"/>
             </wsdl:output>
         </wsdl:operation>
         <wsdl:operation name="DeleteItem">
             <soap:operation 
soapAction="http://schemas.microsoft.com/exchange/services/2006/messages/DeleteItem" />
             <wsdl:input>
                 <soap:header message="tns:DeleteItemSoapIn" part="Impersonation" 
use="literal"/>
                 <soap:header message="tns:DeleteItemSoapIn" part="MailboxCulture" 
use="literal"/>
                 <soap:header message="tns:DeleteItemSoapIn" part="RequestVersion" 
use="literal"/>
                 <soap:body parts="request" use="literal" />
             </wsdl:input>
             <wsdl:output>
                 <soap:body parts="DeleteItemResult" use="literal" />
                 <soap:header message="tns:DeleteItemSoapOut" part="ServerVersion" 
use="literal"/>
             </wsdl:output>
         </wsdl:operation>
         <wsdl:operation name="UpdateItem">
             <soap:operation 
soapAction="http://schemas.microsoft.com/exchange/services/2006/messages/UpdateItem" />
             <wsdl:input>
                 <soap:header message="tns:UpdateItemSoapIn" part="Impersonation" 
use="literal"/>
                 <soap:header message="tns:UpdateItemSoapIn" part="MailboxCulture" 
use="literal"/>
                 <soap:header message="tns:UpdateItemSoapIn" part="RequestVersion" 
use="literal"/>
                 <soap:header message="tns:UpdateItemSoapIn" part="TimeZoneContext" 
use="literal"/>
                 <soap:body parts="request" use="literal" />
             </wsdl:input>
             <wsdl:output>
                 <soap:body parts="UpdateItemResult" use="literal" />
                 <soap:header message="tns:UpdateItemSoapOut" part="ServerVersion" 
use="literal"/>
             </wsdl:output>
         </wsdl:operation>
         <wsdl:operation name="SendItem">
             <soap:operation 
soapAction="http://schemas.microsoft.com/exchange/services/2006/messages/SendItem" />
             <wsdl:input>
                 <soap:header message="tns:SendItemSoapIn" part="Impersonation" 
use="literal"/>
                 <soap:header message="tns:SendItemSoapIn" part="MailboxCulture" 
use="literal"/>
                 <soap:header message="tns:SendItemSoapIn" part="RequestVersion" 
use="literal"/>
                 <soap:body parts="request" use="literal" />
             </wsdl:input>
             <wsdl:output>
                 <soap:body parts="SendItemResult" use="literal" />
```
*Copyright © 2011 Microsoft Corporation.* 

*Release: Tuesday, March 15, 2011* 

*33 / 42*

```
 <soap:header message="tns:SendItemSoapOut" part="ServerVersion" 
use="literal"/>
             </wsdl:output>
         </wsdl:operation>
         <wsdl:operation name="MoveItem">
             <soap:operation 
soapAction="http://schemas.microsoft.com/exchange/services/2006/messages/MoveItem" />
            <wsdl:input>
                 <soap:header message="tns:MoveItemSoapIn" part="Impersonation" 
use="literal"/>
                 <soap:header message="tns:MoveItemSoapIn" part="MailboxCulture" 
use="literal"/>
                 <soap:header message="tns:MoveItemSoapIn" part="RequestVersion" 
use="literal"/>
                 <soap:body parts="request" use="literal" />
             </wsdl:input>
             <wsdl:output>
                 <soap:body parts="MoveItemResult" use="literal" />
                 <soap:header message="tns:MoveItemSoapOut" part="ServerVersion" 
use="literal"/>
             </wsdl:output>
         </wsdl:operation>
         <wsdl:operation name="CopyItem">
             <soap:operation 
soapAction="http://schemas.microsoft.com/exchange/services/2006/messages/CopyItem" />
             <wsdl:input>
                <soap:header message="tns:CopyItemSoapIn" part="Impersonation" 
use="literal"/>
                 <soap:header message="tns:CopyItemSoapIn" part="MailboxCulture" 
use="literal"/>
                 <soap:header message="tns:CopyItemSoapIn" part="RequestVersion" 
use="literal"/>
                 <soap:body parts="request" use="literal" />
             </wsdl:input>
             <wsdl:output>
                 <soap:body parts="CopyItemResult" use="literal" />
                 <soap:header message="tns:CopyItemSoapOut" part="ServerVersion" 
use="literal"/>
             </wsdl:output>
         </wsdl:operation>
     </wsdl:binding>
     <wsdl:message name="GetItemSoapIn">
         <wsdl:part name="request" element="tns:GetItem" />
         <wsdl:part name="Impersonation" element="t:ExchangeImpersonation"/>
         <wsdl:part name="MailboxCulture" element="t:MailboxCulture"/>
         <wsdl:part name="RequestVersion" element="t:RequestServerVersion"/>
         <wsdl:part name="TimeZoneContext" element="t:TimeZoneContext"/>
     </wsdl:message>
     <wsdl:message name="GetItemSoapOut">
         <wsdl:part name="GetItemResult" element="tns:GetItemResponse" />
         <wsdl:part name="ServerVersion" element="t:ServerVersionInfo"/>
     </wsdl:message>
       <wsdl:message name="CreateItemSoapIn">
         <wsdl:part name="request" element="tns:CreateItem" />
         <wsdl:part name="Impersonation" element="t:ExchangeImpersonation"/>
         <wsdl:part name="MailboxCulture" element="t:MailboxCulture"/>
         <wsdl:part name="RequestVersion" element="t:RequestServerVersion"/>
         <wsdl:part name="TimeZoneContext" element="t:TimeZoneContext"/>
     </wsdl:message>
```
*Copyright © 2011 Microsoft Corporation.* 

```
 <wsdl:message name="CreateItemSoapOut">
         <wsdl:part name="CreateItemResult" element="tns:CreateItemResponse" />
         <wsdl:part name="ServerVersion" element="t:ServerVersionInfo"/>
     </wsdl:message>
     <wsdl:message name="DeleteItemSoapIn">
         <wsdl:part name="request" element="tns:DeleteItem" />
         <wsdl:part name="Impersonation" element="t:ExchangeImpersonation"/>
         <wsdl:part name="MailboxCulture" element="t:MailboxCulture"/>
         <wsdl:part name="RequestVersion" element="t:RequestServerVersion"/>
     </wsdl:message>
     <wsdl:message name="DeleteItemSoapOut">
         <wsdl:part name="DeleteItemResult" element="tns:DeleteItemResponse" />
         <wsdl:part name="ServerVersion" element="t:ServerVersionInfo"/>
     </wsdl:message>
     <wsdl:message name="UpdateItemSoapIn">
         <wsdl:part name="request" element="tns:UpdateItem" />
         <wsdl:part name="Impersonation" element="t:ExchangeImpersonation"/>
         <wsdl:part name="MailboxCulture" element="t:MailboxCulture"/>
         <wsdl:part name="RequestVersion" element="t:RequestServerVersion"/>
         <wsdl:part name="TimeZoneContext" element="t:TimeZoneContext"/>
     </wsdl:message>
     <wsdl:message name="UpdateItemSoapOut">
         <wsdl:part name="UpdateItemResult" element="tns:UpdateItemResponse" />
         <wsdl:part name="ServerVersion" element="t:ServerVersionInfo"/>
     </wsdl:message>
     <wsdl:message name="SendItemSoapIn">
         <wsdl:part name="request" element="tns:SendItem" />
         <wsdl:part name="Impersonation" element="t:ExchangeImpersonation"/>
         <wsdl:part name="MailboxCulture" element="t:MailboxCulture"/>
         <wsdl:part name="RequestVersion" element="t:RequestServerVersion"/>
     </wsdl:message>
     <wsdl:message name="SendItemSoapOut">
         <wsdl:part name="SendItemResult" element="tns:SendItemResponse" />
         <wsdl:part name="ServerVersion" element="t:ServerVersionInfo"/>
     </wsdl:message>
     <wsdl:message name="MoveItemSoapIn">
         <wsdl:part name="request" element="tns:MoveItem" />
         <wsdl:part name="Impersonation" element="t:ExchangeImpersonation"/>
         <wsdl:part name="MailboxCulture" element="t:MailboxCulture"/>
         <wsdl:part name="RequestVersion" element="t:RequestServerVersion"/>
     </wsdl:message>
     <wsdl:message name="MoveItemSoapOut">
         <wsdl:part name="MoveItemResult" element="tns:MoveItemResponse" />
         <wsdl:part name="ServerVersion" element="t:ServerVersionInfo"/>
     </wsdl:message>
     <wsdl:message name="CopyItemSoapIn">
         <wsdl:part name="request" element="tns:CopyItem" />
         <wsdl:part name="Impersonation" element="t:ExchangeImpersonation"/>
         <wsdl:part name="MailboxCulture" element="t:MailboxCulture"/>
         <wsdl:part name="RequestVersion" element="t:RequestServerVersion"/>
     </wsdl:message>
     <wsdl:message name="CopyItemSoapOut">
         <wsdl:part name="CopyItemResult" element="tns:CopyItemResponse" />
         <wsdl:part name="ServerVersion" element="t:ServerVersionInfo"/>
     </wsdl:message>
</wsdl:definitions>
```
*Copyright © 2011 Microsoft Corporation.* 

## <span id="page-35-0"></span>**6.2 Types Schema**

<span id="page-35-1"></span>This section contains the contents of the MS-OXWSMSG-types.xsd file and information about additional files that this schema file requires to operate correctly.

MS-OXWSMSG-types.xsd includes the file listed in the following table. For the schema file to operate correctly, this file has to be present in the folder that contains the WSDL and types schema files for this protocol.

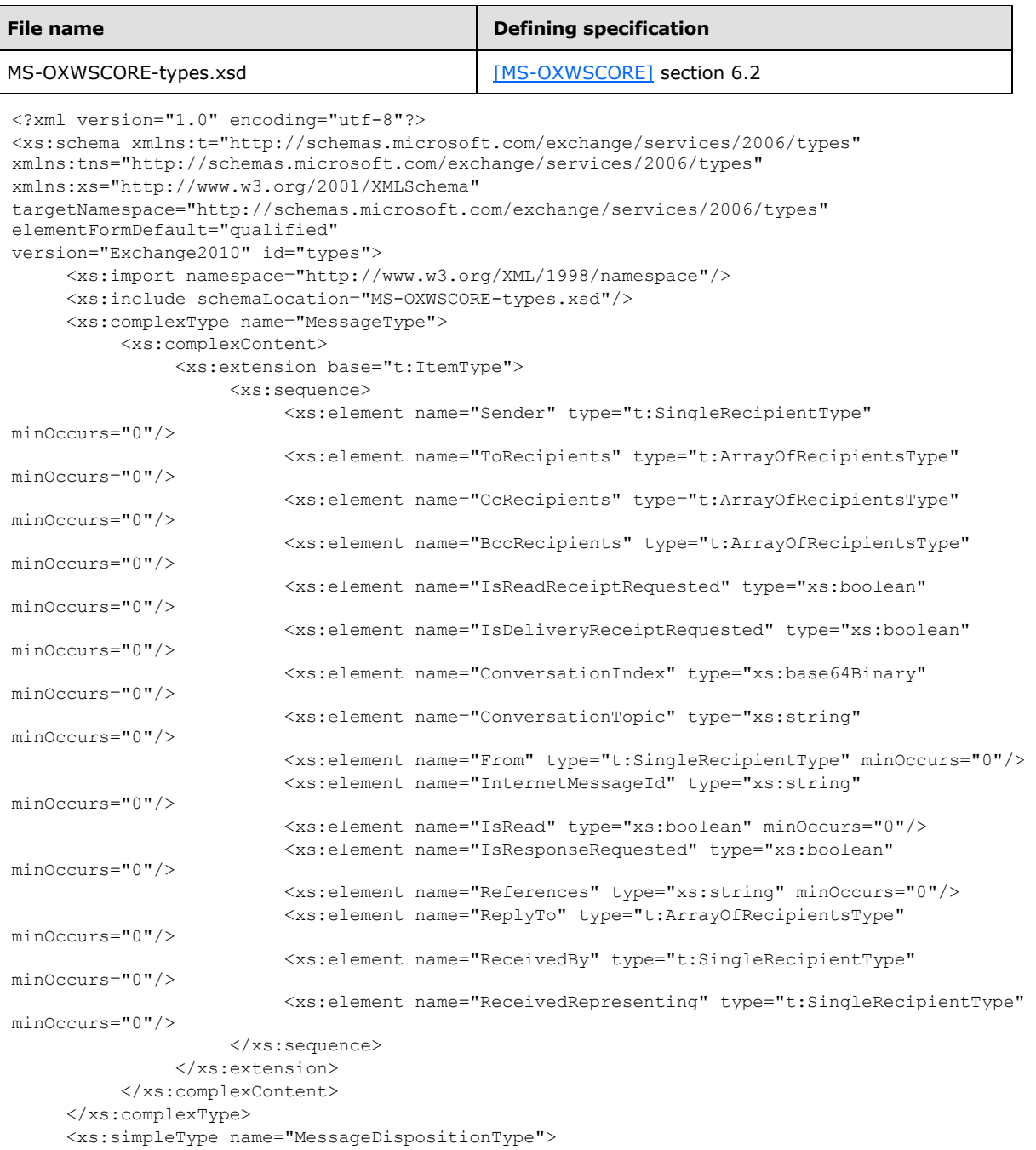

*[MS-OXWSMSG] — v20110315 E-Mail Message Types Web Service Protocol Specification* 

*Copyright © 2011 Microsoft Corporation.* 

```
 <xs:restriction base="xs:string">
                 <xs:enumeration value="SaveOnly"/>
                 <xs:enumeration value="SendOnly"/>
                 <xs:enumeration value="SendAndSaveCopy"/>
          \langle xs: \text{restriction}\rangle </xs:simpleType>
</xs:schema>
```
*Copyright © 2011 Microsoft Corporation.* 

# <span id="page-37-0"></span>**7 Appendix B: Product Behavior**

<span id="page-37-1"></span>The information in this specification is applicable to the following Microsoft products or supplemental software. References to product versions include released service packs:

- Microsoft® Exchange Server 2007
- Microsoft® Exchange Server 2010

Exceptions, if any, are noted below. If a service pack or Quick Fix Engineering (QFE) number appears with the product version, behavior changed in that service pack or QFE. The new behavior also applies to subsequent service packs of the product unless otherwise specified. If a product edition appears with the product version, behavior is different in that product edition.

Unless otherwise specified, any statement of optional behavior in this specification that is prescribed using the terms SHOULD or SHOULD NOT implies product behavior in accordance with the SHOULD or SHOULD NOT prescription. Unless otherwise specified, the term MAY implies that the product does not follow the prescription.

*[MS-OXWSMSG] — v20110315 E-Mail Message Types Web Service Protocol Specification* 

*Copyright © 2011 Microsoft Corporation.* 

# <span id="page-38-0"></span>**8 Change Tracking**

<span id="page-38-1"></span>This section identifies changes that were made to the [MS-OXWSMSG] protocol document between the November 2010 and March 2011 releases. Changes are classified as New, Major, Minor, Editorial, or No change.

The revision class **New** means that a new document is being released.

The revision class **Major** means that the technical content in the document was significantly revised. Major changes affect protocol interoperability or implementation. Examples of major changes are:

- A document revision that incorporates changes to interoperability requirements or functionality.
- An extensive rewrite, addition, or deletion of major portions of content.
- The removal of a document from the documentation set.
- Changes made for template compliance.

The revision class **Minor** means that the meaning of the technical content was clarified. Minor changes do not affect protocol interoperability or implementation. Examples of minor changes are updates to clarify ambiguity at the sentence, paragraph, or table level.

The revision class **Editorial** means that the language and formatting in the technical content was changed. Editorial changes apply to grammatical, formatting, and style issues.

The revision class **No change** means that no new technical or language changes were introduced. The technical content of the document is identical to the last released version, but minor editorial and formatting changes, as well as updates to the header and footer information, and to the revision summary, may have been made.

Major and minor changes can be described further using the following change types:

- New content added.
- **Content updated.**
- Content removed.
- New product behavior note added.
- **Product behavior note updated.**
- **Product behavior note removed.**
- New protocol syntax added.
- **Protocol syntax updated.**
- **Protocol syntax removed.**
- New content added due to protocol revision.
- Content updated due to protocol revision.
- Content removed due to protocol revision.
- New protocol syntax added due to protocol revision.

*Copyright © 2011 Microsoft Corporation.* 

- **Protocol syntax updated due to protocol revision.**
- **Protocol syntax removed due to protocol revision.**
- New content added for template compliance.
- Content updated for template compliance.
- Content removed for template compliance.
- Obsolete document removed.

Editorial changes are always classified with the change type **Editorially updated.**

Some important terms used in the change type descriptions are defined as follows:

- **Protocol syntax** refers to data elements (such as packets, structures, enumerations, and methods) as well as interfaces.
- **Protocol revision** refers to changes made to a protocol that affect the bits that are sent over the wire.

The changes made to this document are listed in the following table. For more information, please contact [protocol@microsoft.com.](mailto:protocol@microsoft.com)

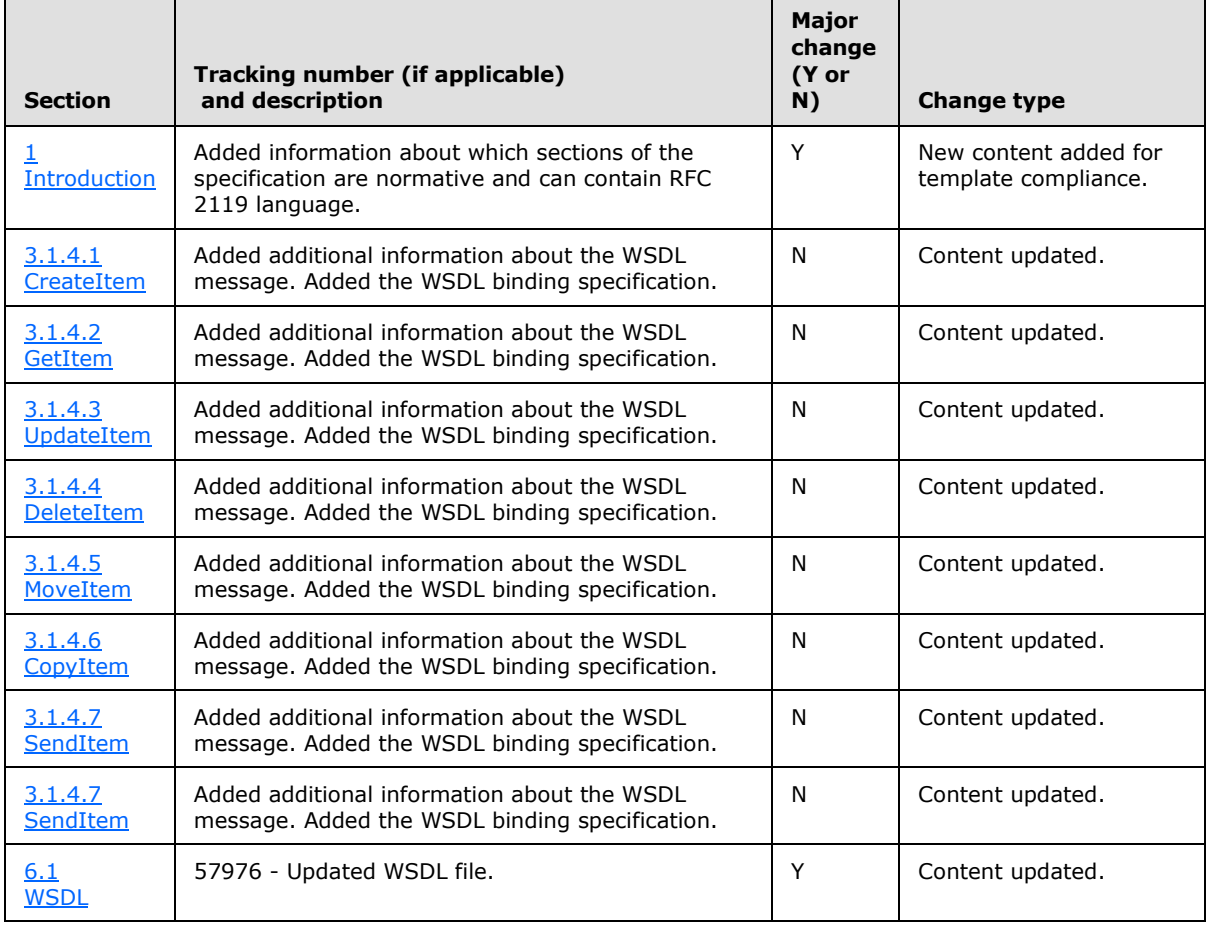

*[MS-OXWSMSG] — v20110315 E-Mail Message Types Web Service Protocol Specification* 

*Copyright © 2011 Microsoft Corporation.* 

# <span id="page-40-0"></span>**9 Index**

#### **A**

Abstract data model [server](#page-13-9) 14 [Applicability](#page-6-5) 7 [Attribute groups](#page-12-1) 13 [Attributes](#page-11-4) 12

# **C**

[Capability negotiation](#page-6-6) 7 [Change tracking](#page-38-1) 39 [Complex types](#page-7-8) 8 [t:MessageType Complex Type](#page-8-1) 9

#### **D**

Data model - abstract [server](#page-13-9) 14

#### **E**

Events local - [server](#page-19-2) 20 [timer -](#page-19-3) server 20

## **F**

Fields - [vendor-extensible](#page-6-7) 7 [Full WSDL](#page-30-3) 31

#### **G**

[Glossary](#page-4-5) 5 [Groups](#page-11-5) 12

# **I**

Implementer - [security considerations](#page-29-3) 30 [Index of security parameters](#page-29-4) 30 [Informative references](#page-5-3) 6 **Initialization** [server](#page-13-10) 14 [Introduction](#page-4-4) 5

#### **L**

Local events [server](#page-19-2) 20

# **M**

Message processing [server](#page-13-7) 14 Messages [attribute groups](#page-12-1) 13 [attributes](#page-11-4) 12 [complex types](#page-7-8) 8

[elements](#page-7-9) 8 [groups](#page-11-5) 12 [namespaces](#page-7-10) 8 [simple types](#page-10-1) 11 [syntax](#page-7-11) 8 [t:MessageDispositionType Simple Type simple](#page-11-3)  [type](#page-11-3) 12 [t:MessageType Complex Type complex type](#page-8-1) 9 [transport](#page-7-7) 8

#### **N**

[Namespaces](#page-7-10) 8 [Normative references](#page-4-6) 5

#### **O**

**Operations** [CopyItem](#page-18-3) 19 [CreateItem](#page-13-8) 14 [DeleteItem](#page-16-1)<sub>17</sub> [GetItem](#page-14-1) 15 [MoveItem](#page-17-1)<sub>18</sub> [SendItem](#page-18-2)<sub>19</sub> [UpdateItem](#page-15-1) 16 [Overview](#page-5-4) 6

#### **P**

Parameters - [security index](#page-29-4) 30 [Preconditions](#page-6-8) 7 [Prerequisites](#page-6-8) 7 [Product behavior](#page-37-1) 38

#### **R**

References [informative](#page-5-3) 6 [normative](#page-4-6) 5 [Relationship to other protocols](#page-5-5) 6

# **S**

Security [implementer considerations](#page-29-3) 30 [parameter index](#page-29-4) 30 Sequencing rules [server](#page-13-7) 14 Server [abstract data model](#page-13-9) 14 [CopyItem operation](#page-18-3) 19 [CreateItem operation](#page-13-8) 14 [DeleteItem operation](#page-16-1) 17 [GetItem operation](#page-14-1) 15 [initialization](#page-13-10) 14 [local events](#page-19-2) 20 [message processing](#page-13-7) 14 [MoveItem operation](#page-17-1) 18

*[MS-OXWSMSG] — v20110315 E-Mail Message Types Web Service Protocol Specification* 

*Copyright © 2011 Microsoft Corporation.* 

```
SendItem operation 19
  sequencing rules 14
  timer events 20
  timers 14
  UpdateItem operation 16
Simple types 11
  t:MessageDispositionType Simple Type 12
Standards assignments 7
Syntax
  messages - overview 8
```
# **T**

```
t:MessageDispositionType Simple Type simple type
  12
t:MessageType Complex Type complex type 9
Timer events
  server 20
Timers
  server 14
Tracking changes 39
Transport 8
Types
  complex 8
  simple 11
```
#### **V**

[Vendor-extensible fields](#page-6-7) 7 [Versioning](#page-6-6) 7

#### **W**

**[WSDL](#page-30-3) 31** 

*[MS-OXWSMSG] — v20110315 E-Mail Message Types Web Service Protocol Specification* 

*Copyright © 2011 Microsoft Corporation.*